# 河南省内乡县高级中学内乡县高级 中学报告厅显示屏项目

# 谈判文件

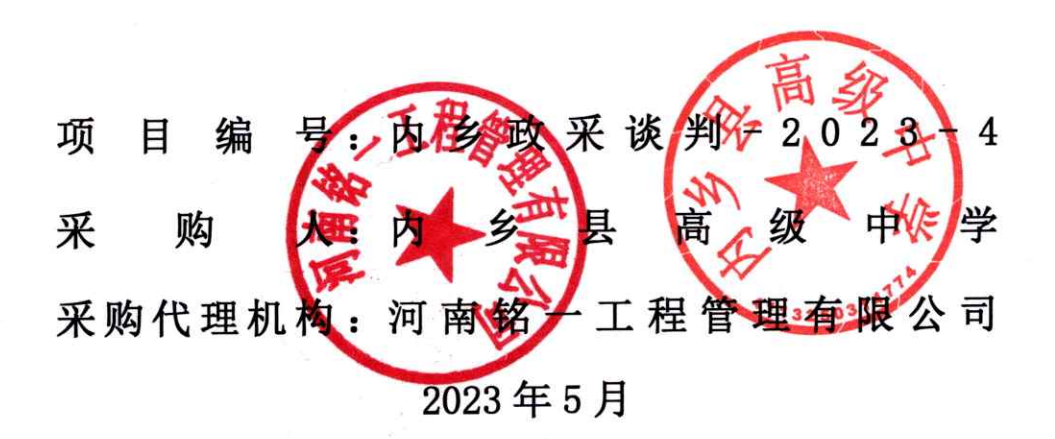

 $\mathbf{1}$ 

# 河南省内乡县高级中学内乡县高级 中学报告厅显示屏项目

# 谈判文件

项 目 编 号:内乡政采谈判-2023-4 采 购 人:内 乡 县 高 级 中 学 采购代理机构:河南铭一工程管理有限公司 2023 年 5 月

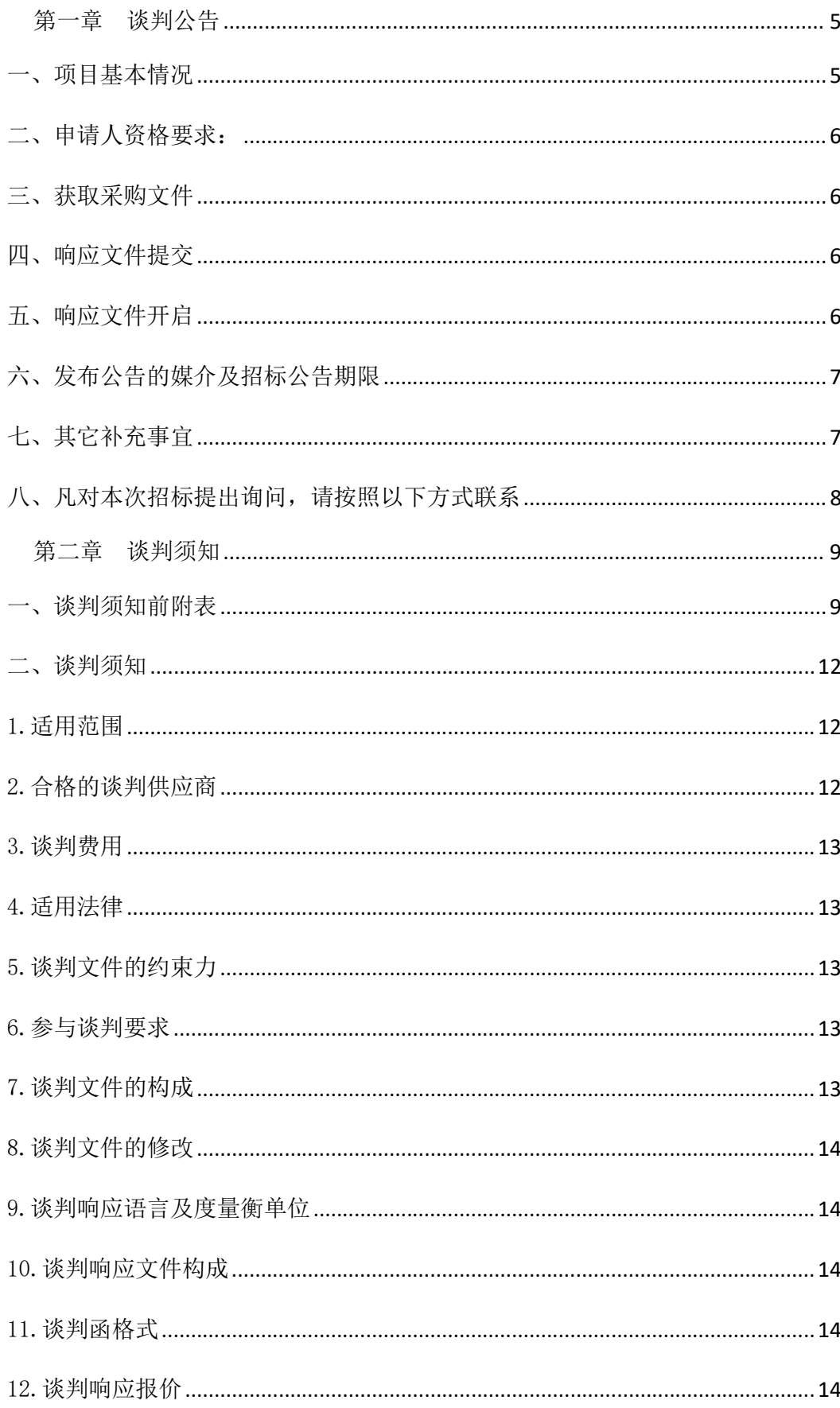

# 目录

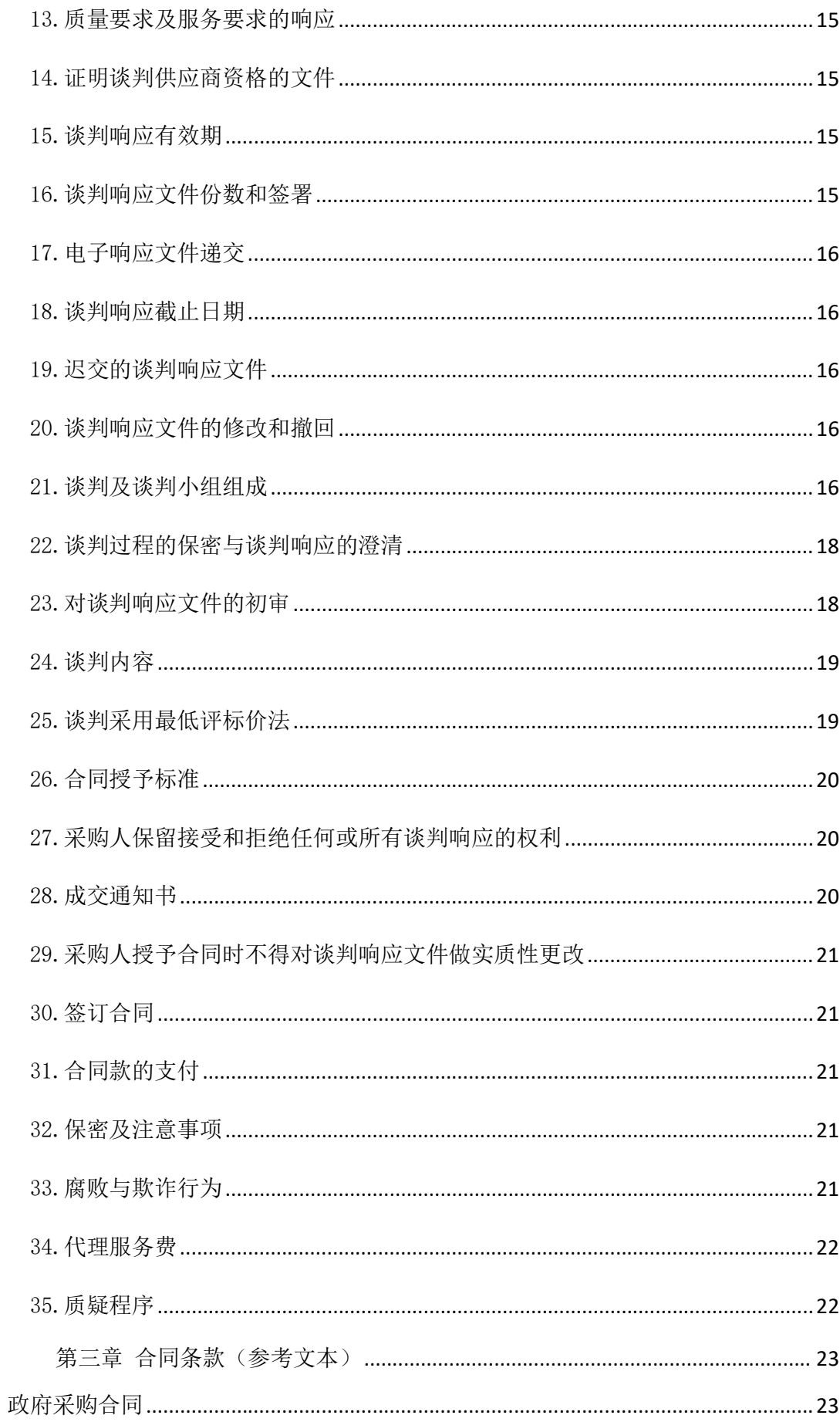

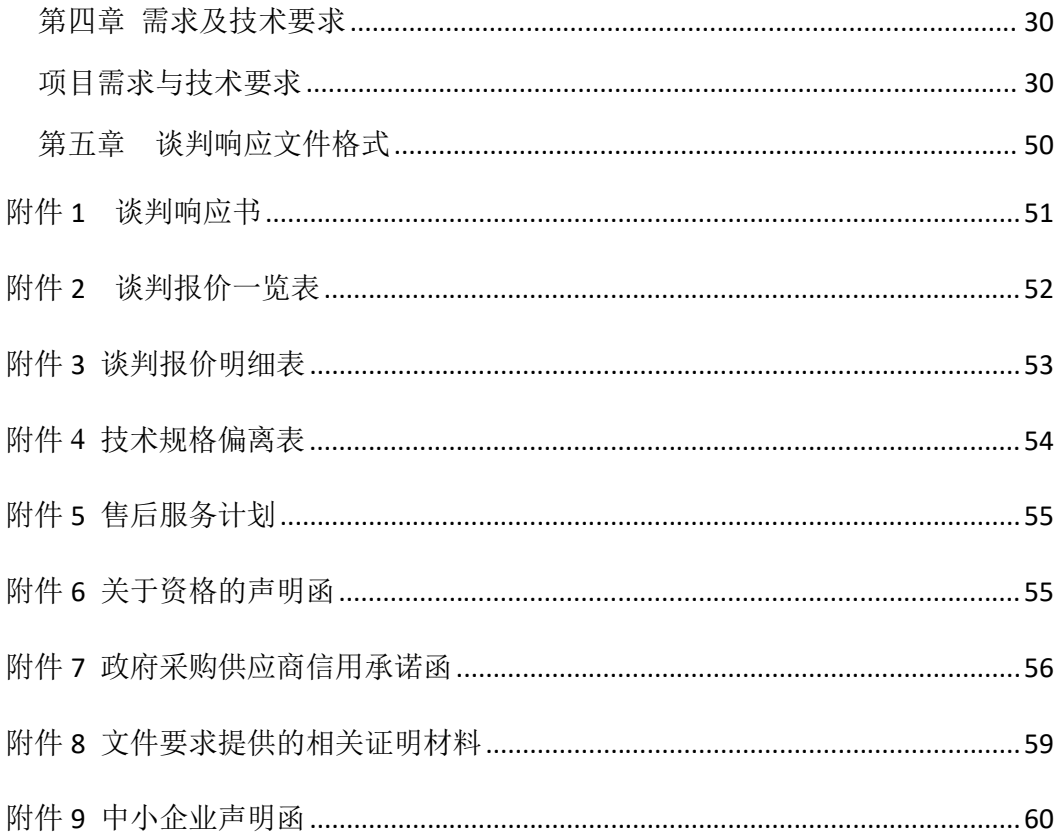

### 第一章 谈判公告

# 河南省内乡县高级中学内乡县高级中学报告厅显示屏项目-竞争性谈判公告 项目概况

河南省内乡县高级中学内乡县高级中学报告厅显示屏项目招标项目的潜在 投标人应在全国公共资源交易平台(河南省. 内乡县)

投标人应在全国公共资源交易平台(河南省.内乡县)<br>(http://ggzyjyzx.neixiangxian.gov.cn/)获取招标文件,并于 2023 年 05 (http://ggzyjyzx.neixiangxian.gov.cn/)获取招标文<br>月 31 日 09 时 00 分(北京时间)前递交响应文件。

## 一、项目基本情况

1、项目编号:内乡政采谈判-2023-4

2、项目名称:河南省内乡县高级中学内乡县高级中学报告厅显示屏项目

3、采购方式:竞争性谈判

3、采购方式: 竞争性谈判<br>4、预算金额: 980000.00 元 4、预算金额: 980000.00 <del>〕</del><br>最高限价: 980000 元

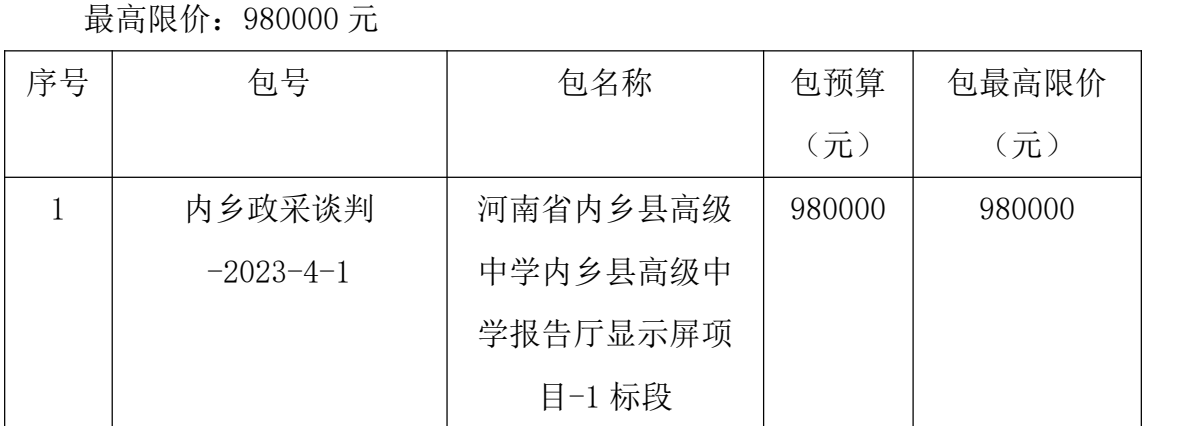

5、采购需求(包括但不限于标的的名称、数量、简要技术需求或服务要求 等)

5.1 采购内容:LED 主屏 1 块、副显示屏 2 块及控制管理系统等。详见采购 清单约定的全部内容 约定的全部内容<br>5.2 供货期: 合同签订后 30 日历天

5.2 供货期: 合同签订<br><br>5.3 质保期: 一年

5.3 质保期: 一年<br>5.4 质量: 合格

6、合同履行期限:合同签订后 30 日历天

7、本项目是否接受联合体投标:否

8、是否接受进口产品:否

9、是否专门面向中小企业:否

#### 二、申请人资格要求:

1、满足《中华人民共和国政府采购法》第二十二条规定;

2、落实政府采购政策满足的资格要求:

扶持不发达地区、少数民族地区,执行节能环保、促进中小企业、监狱企业、 残疾人福利性单位等政府采购政策。

3、本项目的特定资格要求

3.1 具备《中华人民共和国政府采购法》第二十二条规定的供应商,具有有 效的营业执照;

3.2 提供政府采购供应商信用承诺函;

3.3 信誉要求: 通过"信用中国"网站(www.creditchina.gov.cn)、中国 政府采购网(www.ccgp.gov.cn)查询潜在投标人的信用记录,凡是列入失信被 执行人、重大税收违法案件当事人名单、政府采购严重违法失信行为记录名单的, 依法拒绝其参与本次招投标活动;查询日期不得早于招标公告发布之日,提供截 图必须清晰可辨。

3.4 本项目不接受联合体投标。

#### 三、获取采购文件

1.时间:2023 年 05 月 24 日至 2023 年 05 月 29 日,每天上午 08:00 至 12:00, 下午 14:30 至 17:30(北京时间,法定节假日除外。)

2. 地点: 全国公共资源交易平台(河南省. 内乡县)

 $(\text{http://ggzy.jyzx.neixiangxian.gov.cn/})$ 

3.方式: 全国公共资源交易平台(河南省<sub>·</sub>内乡县)电子交易平台下载<br>4.售价: 0 元

#### 四、响应文件提交

1.时间:2023 年 05 月 31 日 09 时 00 分(北京时间)

2. 地点: 《全国公共资源交易平台(河南省.内乡县)》电子交易平台

#### 五、响应文件开启

1.时间:2023 年 05 月 31 日 09 时 00 分(北京时间)

2.地点:全国公共资源交易平台(河南省﹒内乡县)不见面开标大厅

### 六、发布公告的媒介及招标公告期限

本次招标公告在《河南省政府采购网》《南阳市政府采购网》《全国公共资 源交易平台(河南省.内乡具)》上发布,招标公告期限为三个工作日。

#### 七、其它补充事宜

1、谈判文件获取有时间要求,错过时间后将无法完成操作,一切后果由供 应商自负。

2、潜在供应商务必须在获取谈判文件时间内完成谈判文件下载并确保文件 下载完整(电子版谈判文件及相关附件一并下载),获取时间截止后将无法下载 任何谈判文件内容,若由此原因影响响应文件制作、响应文件递交、响应文件解 密等情况,造成的损失由潜在供应商自行承担。

3、该项目需要使用网上远程不见面开标系统开标。各供应商根据操作手册 要求,提前做好相关准备工作,所有准备工作需自行到位,开标过程中如遇到紧 急事项,可在不见面开标大厅中进行提出答疑,严重问题可拨打现场技术支持电 话 17337179764。

4、网上不见面开标过程中,如供应商准备不到位,造成无法及时解密、网 络问题等情况造成开标无法继续的,视为该供应商自动放弃投标(文件解密时间 30 分钟),不再执行响应文件解密。

5、该项目自行上传响应文件,各供应商需在响应截止前登录网上不见面系 统进行等候签到。

6、多轮报价时间及报价注意事项:请供应商在签到结束后,时刻注意系统 提示信息,谈判小组会在系统上发起多轮报价,请供应商及时在规定的时间段内 填报多轮报价。最后报价结束后方可离开。

7、请各供应商在获取谈判文件后及时关注网站更新信息,若因其他原因未 能及时看到网上更新信息而造成的损失,采购人及代理机构将不负任何责任。

8、监督部门:内乡县财政局政府采购监督管理办公室 地 址:内乡县城关镇县衙西路 <sup>228</sup> <sup>号</sup>

联系人: 时一博

联系方式: 0377-65350901

7

### 八、凡对本次招标提出询问,请按照以下方式联系

- 1.采购人信息
- 名称:内乡县高级中学
- 地址:内乡县城关镇教育路 30 号
- 联系人: 刘老师
- 联系方式: 13462551957
- 2.采购代理机构信息
- 名称:河南铭一工程管理有限公司
- 地址:河南省南阳市仲景路恒方广场写字楼 911 室
- 联系人:唐凤娇
- 联系方式:15637788077
- 3.项目联系方式
- 项目联系人:唐凤娇
- 联系方式:15637788077

# 第二章 谈判须知

# 一、谈判须知前附表

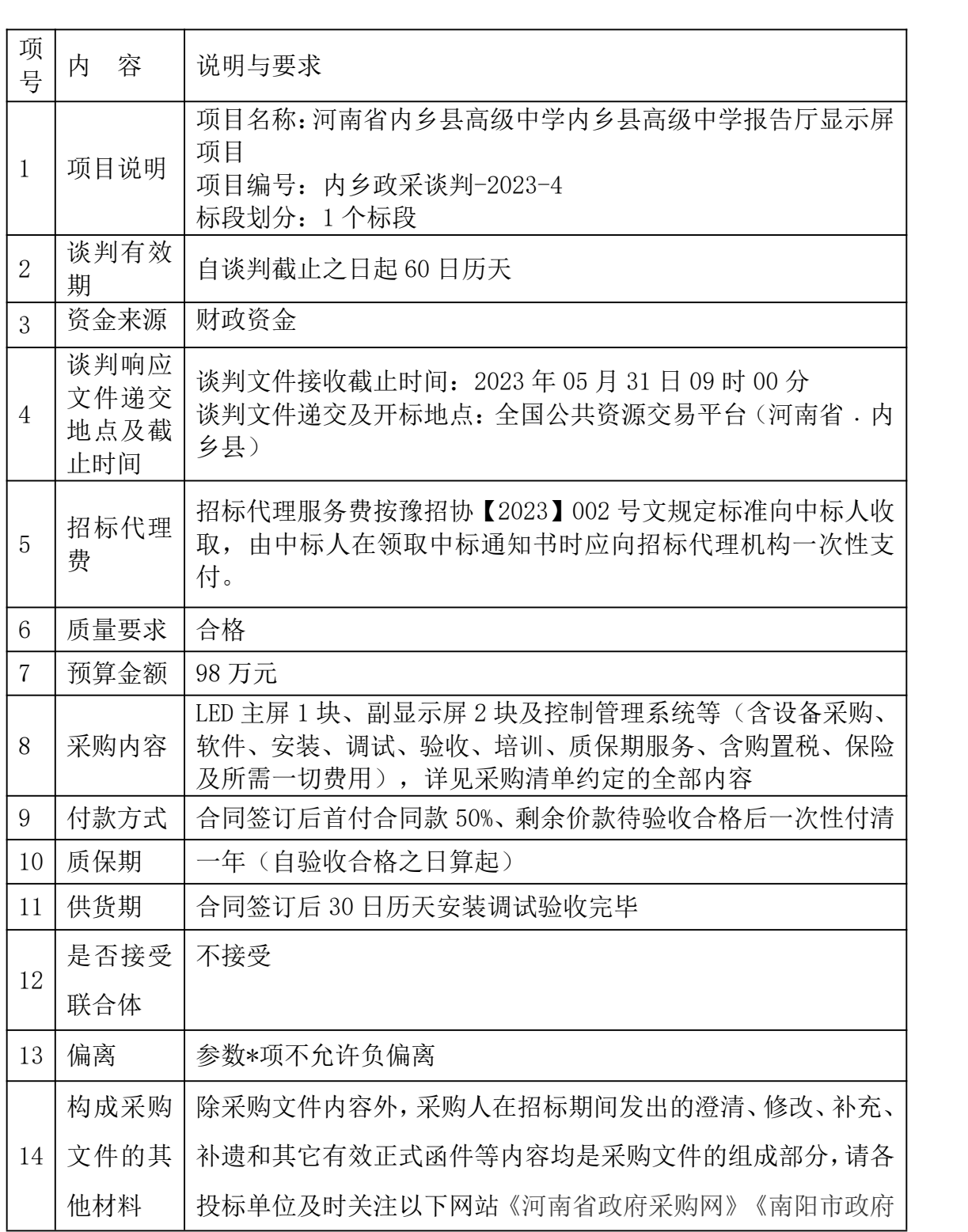

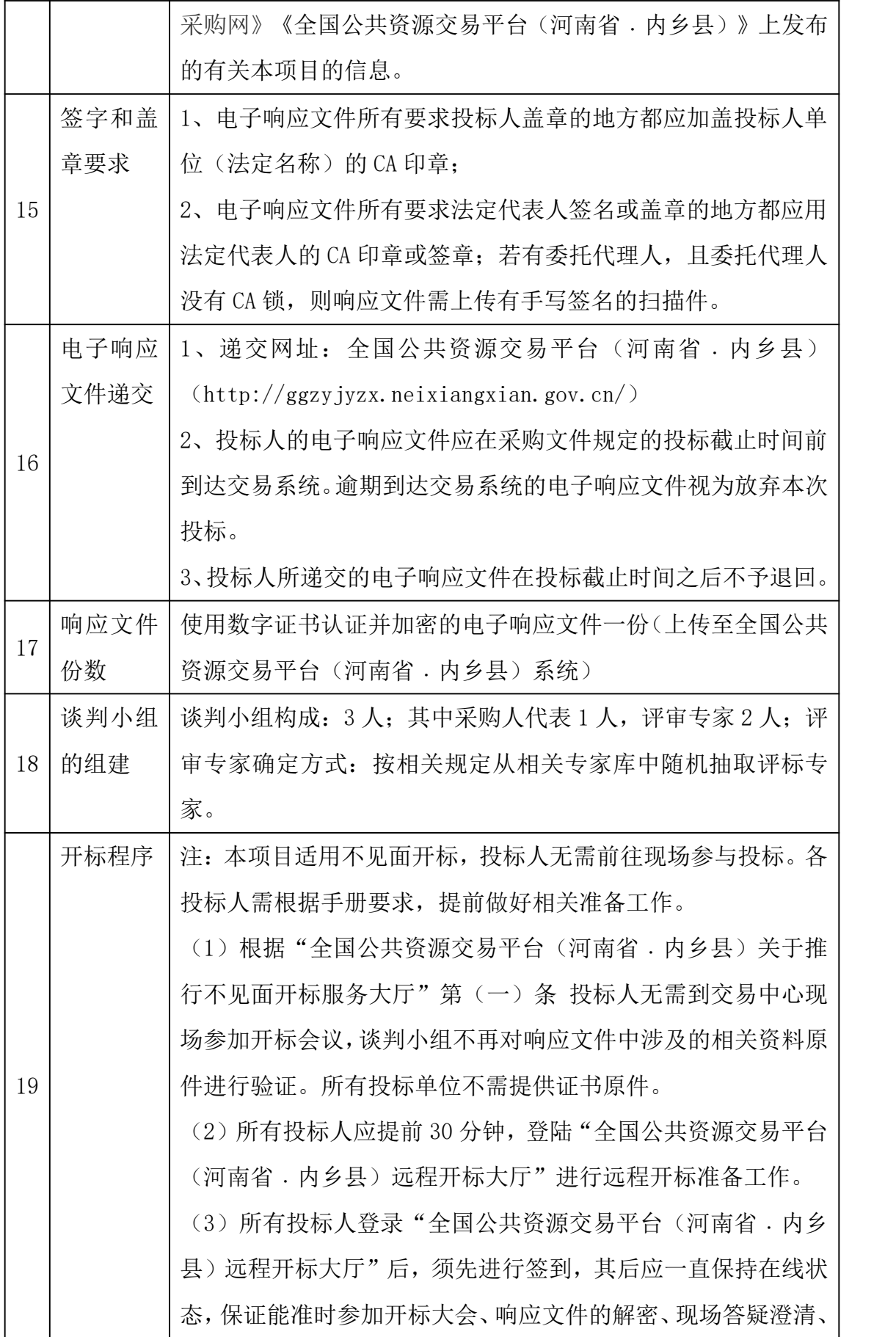

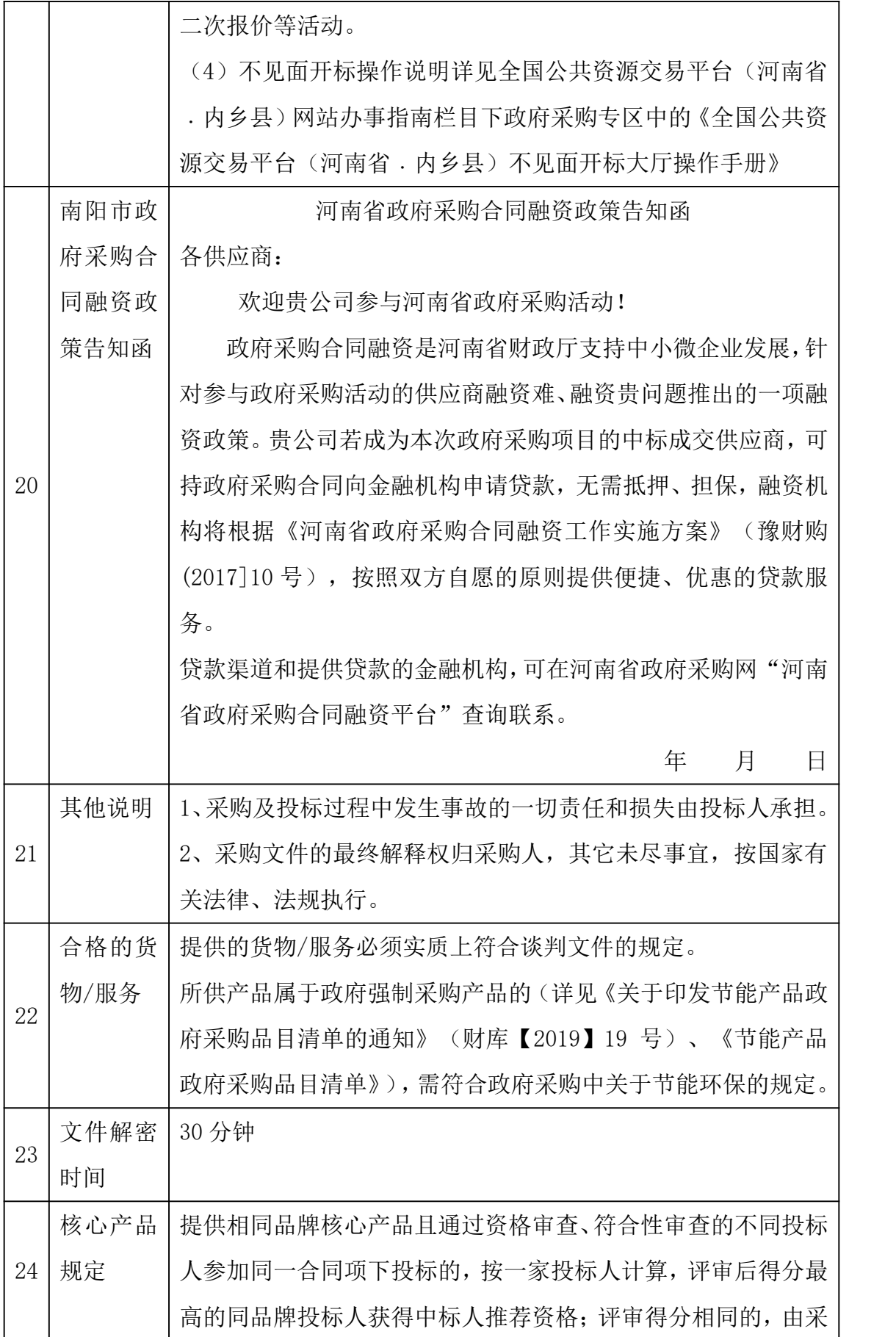

11

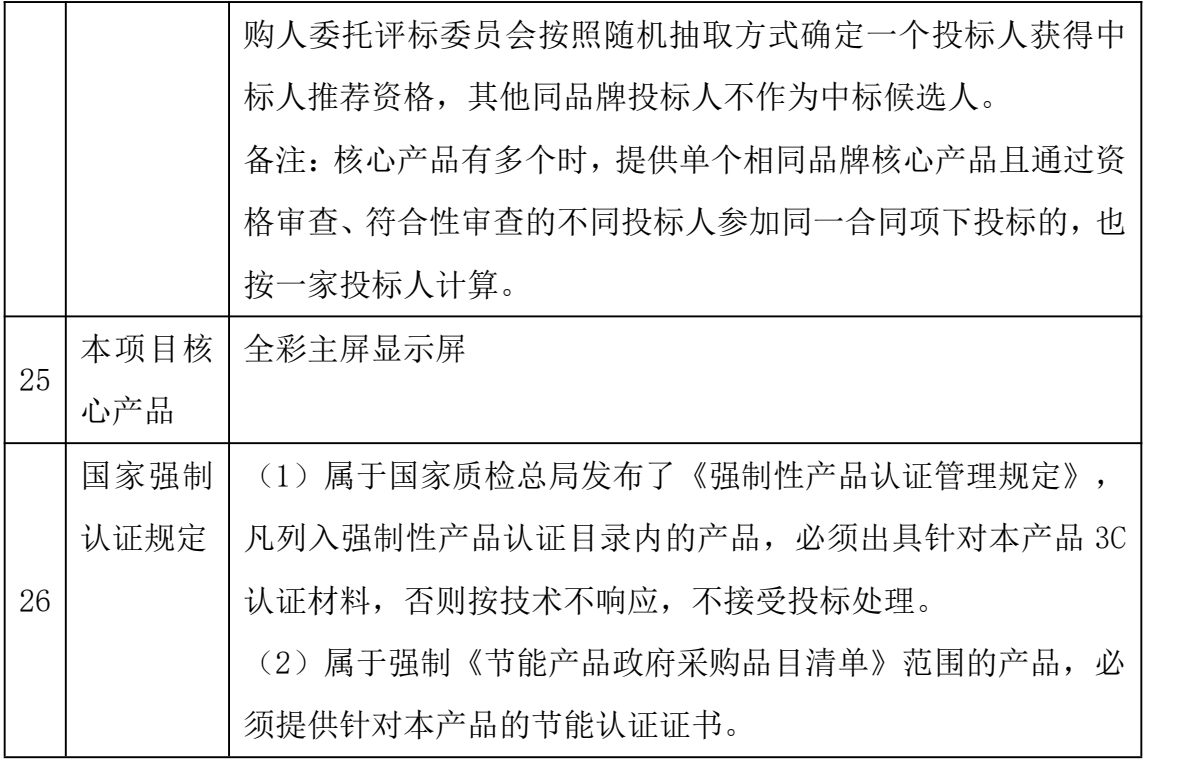

二、谈判须知

### 1.适用范围

1.1 本谈判文件仅适用于河南省内乡县高级中学内乡县高级中学报告厅显示屏 项目。 项目。<br>1.2 本次采购采取竞争性谈判方式。

1.2 本次采购采取<br>1.3 定义:

货物: 指除了咨询服务以外的所有的物品、设备、装置和/或包括附件、备 品备件、图纸、技术文件、用于运输和安装的包装、培训、维修和其他类似服务 的供应。

服务:指参与谈判供应商提供的货物购置及售后服务、与货物有关的运输和 保险及其他伴随服务;

日期:指公历日;

谈判文件中所规定的"书面形式":是指手写、打印或印刷,包括电报和传 真发送。

### 2.合格的谈判供应商

见谈判公告

#### 3.谈判费用

3.1 谈判供应商应自行承担所有与参加谈判有关的费用。不论谈判的结果如 何,采购人及采购代理机构在任何情况下均无义务和责任承担这些费用。

#### 4.适用法律

4.1 本次谈判及由本次谈判产生的合同受《中华人民共和国政府采购法》、 《民法典》,财政部 74 号令等相关法律法规约束。

#### 5.谈判文件的约束力

5.1 参与谈判供应商下载本谈判文件并参加谈判,即被认为接受了本谈判文 件中的所有条件和规定。

#### 6.参与谈判要求

6.1 参与谈判产品要求:谈判供应商所投产品均应满足采购人提出的要求, 谈判供应商需在谈判响应文件中提供有关证明文件;

6.2 谈判文件中技术要求部分为满足采购人所需设备的最低要求,如有与某 产品的指标或参数描述相同,并非特指,仅为采购质量、档次、水平参照,评标 以功能和性能为主。允许谈判供应商以不低于谈判文件要求的档次、技术、性能 的仪器设备参与谈判;有任何不满足谈判文件技术要求,按废标处理。

#### 7.谈判文件的构成

7.1 谈判文件包括:

- 7.1 谈判文件包括:<br>第一章 谈判邀请函 第一章 谈判邀请函<br>第二章 谈判须知
- 
- 第二章 谈判须知<br>第三章 合同条款(参考文本) 第三章 合同条款(参考文本)<br>第四章 需求及技术要求
- 第四章 需求及技术要求<br>第五章 谈判响应文件格式
- 

7.2 谈判供应商应认真阅读谈判文件中所有的事项、格式、条款和规范等要 求。如果谈判供应商没有按照谈判文件要求和规定编制谈判响应文件及提交全部 资料,或者谈判响应文件没有对谈判文件在各方面都做出实质性响应,其风险应 由谈判供应商承担。没有实质性响应谈判文件要求的谈判响应将被拒绝。 7.3 谈判文件的澄清

任何要求谈判文件进行澄清的谈判供应商,均应在下载谈判文件后一(1)

天内按谈判供应商须知前附表中的通讯地址,以网络形式送达采购代理机构,采 购代理机构对谈判截止期前三(3)天收到的任何澄清要求将以书面形式予以答 复,同时将此网络答复告知,答复中包括所有问题,但不包括问题的来源。请潜 在投标人注意查看网络通知。由于潜在投标人忽视网络通知,则均判定潜在投标 人已知。

#### 8.谈判文件的修改

8.1 在谈判截止日前的任何时候,无论出于何种原因,采购代理机构均可主 动地或在解答谈判供应商提出的澄清问题时对谈判文件进行修改。

8.2 谈判文件的修改将以网络形式公布,并对所有下载谈判文件的谈判供应 商具有约束力。

8.3 为使谈判供应商编写谈判响应文件有充分的时间对谈判文件的修改部 分进行分析、研究,采购人有权推迟谈判响应截止日期和开标日期,并将此变更 通知所有下载谈判文件的谈判供应商。

8.4 本谈判文件解释权归采购人。

#### 9.谈判响应语言及度量衡单位

9.1 谈判供应商提交的谈判响应文件以及谈判供应商与采购代理机构就有 关谈判的所有往来函电均应使用简体中文。

9.2 除谈判文件另有规定外,谈判文件所使用的计量单位,均需采用国家法 定计量单位。

#### 10.谈判响应文件构成

谈判供应商应完整地填写构成谈判文件响应文件的谈判函和谈判响应报价 表。

#### 11.谈判函格式

谈判供应商应完整地填写谈判文件中的谈判承诺函格式。

#### 12.谈判响应报价

12.1 报价:报价为供货完毕、验收合格正式交付使用前所发生的一切费用, 包括购置费、运费、检验费、检测验收费、管理费、对用户单位人员培训费、税 金及保险费用等。谈判供应商对所供货物必须分类、分项报价,并合计总价; 12.2 全部报价均以人民币为计量币种,并以人民币进行结算。

#### 13.质量要求及服务要求的响应

13.1 质量要求响应应对谈判文件中的质量要求做出实质性响应,否则该谈 判响应文件有可能被拒绝。

13.2 谈判供应商的服务承诺应按不低于谈判文件中的服务要求的标准做出 响应。

#### 14.证明谈判供应商资格的文件

14.1 谈判供应商应提交证明其有资格参加谈判和成交后有能力履行合同的 证明文件,作为其谈判响应文件的一部分。

14.2 谈判供应商除必须具有履行合同所必需的能力外,还必须具备相应的 财务的能力。

14.3 谈判供应商应填写并提交谈判文件中所附的"资格证明文件"。

#### 15.谈判响应有效期

15.1 谈判响应有效期为采购代理机构规定的开标之日后(60)天。

15.2 在特殊情况下,采购代理机构于原谈判响应有效期满前,可向谈判供 应商提出延长谈判响应有效期的要求。这种要求与答复均应采用网络形式。谈判 供应商可以拒绝采购代理机构的这一要求而放弃谈判响应,同意延长的谈判供应 商既不能要求也不允许修改谈判响应文件。

#### 16.谈判响应文件份数和签署

16.1 谈判供应商应按照谈判供应商须知的要求,谈判响应文件关上传相关 网络。

16.2 谈判响应文件由谈判供应商法人代表或经正式授权并对其有约束力的

代表电子签字。授权代表须将以书面形式出具的"授权书"附在谈判响应文件中。 16.3 除谈判供应商对错漏处做必要修改外,谈判响应文件不得行间插字、 涂改或增删,如有修改错漏处,必须由谈判供应商法人代表或其授权代表签字并 加盖单位电子公章。如果由于谈判文件技术部分不清楚,造成无法评标,按废标 处理。

16.4 每个谈判供应商针对本项目只能提交一套谈判响应文件;

16.4 每个谈判供应商针对本项目只能提交一套谈判响应文件;<br>16.5 谈判响应文件应由谈判供应商法定代表人或委托代理人签署; 16.5 谈判响应文件应由谈判供应商法定代表人或委<br>16.6 电报、电传和传真谈判响应文件一律不接受。

#### 17.电子响应文件递交

17.1 投标人应在规定的投标截止时间前将加密响应文件电子版(.tbdat 格 式)上传到全国公共资源交易平台(河南省﹒内乡县)电子交易平台 (http://ggzyjyzx.neixiangxian.gov.cn/)上传响应文件菜单中,否则,被视 为无效响应文件,其响应文件将被电子交易系统拒绝。

17.2 投标人的电子响应文件应在谈判文件规定的投标截止时间前到达交易 系统。逾期到达交易系统的电子响应文件视为放弃本次投标。

17.3 投标人所递交的电子响应文件在投标截止时间之后不予退回。

#### 18.谈判响应截止日期

18.1 采购代理机构收到谈判响应文件的时间不得迟于"谈判供应商须知" 中规定的截止时间,否则将不予接受。

18.2 采购代理机构可以按第 16 条规定,通过修改谈判文件自行决定酌情延 长谈判截止日期。在此情况下,谈判文件响应者和谈判供应商的所有权利和义务 以及谈判供应商受制的截止日期均应以延长后新的截止日期为准。

#### 19.迟交的谈判响应文件

19.1 按照第 19 条的规定,采购代理机构将拒绝在其规定的截止时间后收到 的任何谈判响应文件。

#### 20.谈判响应文件的修改和撤回

20.1 谈判供应商在递交谈判响应文件后,可以修改或撤回其谈判响应文件, 但这种修改和撤回,必须在规定的谈判响应截止期前。

20.2 在谈判响应截止期至采购人在谈判文件中规定的谈判响应有效期期满 之间的这段时间内,谈判供应商不得撤回其谈判响应文件。

# 21.谈判及谈判小组组成 21.1 时间和地点

投标人在投标人须知前附表规定的投标截止时间(开标时间)前自行登录网 上不见面开标大厅网进行签到。 21.2 程序

招标人或招标代理机构将在供应商须知前附表规定的时间和地点通过全国 公共资源交易平台(河南省﹒内乡县)开标。

本次谈判采用"远程不见面"开标方式,根据"全国公共资源交易平台(河 南省.内乡县)关于推行不见面开标服务的通知"供应商无需到交易中心现场参 加开标会议,谈判小组不再对响应文件中涉及的相关资料原件进行验证。所有投 标单位不需提供证书原件。

所有供应商应提前 30 分钟, 登录全国公共资源交易平台(河南省.内乡县) 远程开标大厅进行远程开标准备工作。

所有供应商登录"全国公共资源交易平台(河南省.内乡县)远程开标大厅" 后,须先进行签到,其后应一直保持在线状态,保证能准时参加开标大会、响应 文件的解密、现场答疑澄清、二次报价等活动。

不见面开标操作说明详见全国公共资源交易平台(河南省.内乡县)网站办事 指南栏目下政府采购专区中的操作手册

开标时供应商应登录全国公共资源交易平台(河南省.内乡县)不见面服务 系统,使用 CA 数字证书在规定时间内远程解密,未在规定时间内解密的响应文 件将被拒绝。

开标程序

(1)进入开标大厅;

供应商应当在投标截止时间前,登录远程开标大厅,在线准时参加开标活动。

(2)公布投标单位名单

投标单位名单公布。

(3)投标单位解密

开标时供应商应登录全国公共资源交易平台(河南省.内乡县)不见面服务 系统,使用 CA 数字证书在规定时间内远程解密,未在规定时间内解密的响应文 件将被拒绝。

(4)招标人解密及批量导入

投标单位全部文件解密完成后,进行执行机构解密,解密完成后进行批量导 入。

(5)唱标

批量导入后,显示开标结果。

(6)开标结束

21.3 谈判过程

(1)成立谈判小组。谈判小组成员为 3 人以上单数经济、技术专家和采购 人代表组成,其中经济、技术专家不少于三分之二;采购人代表不超过三分之一。

(2)制定谈判文件。谈判文件应当明确谈判程序、谈判内容、合同草案的 条款以及评定成交的标准等事项。

(3)确定邀请参加谈判的供应商名单。

#### 22.谈判过程的保密与谈判响应的澄清

22.1 在谈判中,谈判的任何一方不得透露与谈判有关的其他供应商的技术 资料、价格和其他信息。

22.2 在谈判过程中,如果谈判供应商试图在谈判响应文件审查、澄清、比 较及授予合同等方面向采购代理机构和参与评定的人员施加任何影响,都将会导 致其谈判响应文件被拒绝。

#### 23.对谈判响应文件的初审

23.1 谈判开始,采购代理机构将组织谈判小组进行谈判活动,并独立开展 谈判工作。

23.2 为有助于对谈判响应文件的审查、评价和比较,谈判小组有权要求谈 判供应商对谈判响应文件中含义不明确的内容作必要的澄清或说明,有关澄清或 说明的内容应以书面形式提交。

23.3 谈判小组将审查谈判响应文件是否完整,有无计算上的错误,文件签 署是否合格,谈判响应文件是否编排有序且符合谈判文件要求。

23.4 谈判小组将首先审查每份谈判响应文件是否实质性响应了谈判文件的 要求。实质性响应的应该是与谈判文件要求的全部条款、条件和规定相符,没有 重大偏离或保留的谈判响应。所谓重大偏差或(偏离)或保留是指影响合同的内 容、服务质量、数量或者在实质上与谈判文件不一致,而且限制了合同中甲方的 权利或谈判供应商的义务,纠正这些偏离或保留将会对其他实质上响应要求的谈 判供应商的竞争地位产生不公正的影响。

23.5 谈判小组将允许修正谈判响应文件中不构成重大偏离的、微小的、非 正规的、不一致的或不规则的地方,但这些修改不能影响任何谈判供应商竞争地 位的公正性。谈判小组决定谈判响应文件的响应性只能根据谈判响应文件本身的

内容,而不寻求外部的证据。本项目资格后审,谈判小组成员、采购人和招标代 理机构可根据评审需要,对报价文件做出实质性响应的供应商资格进行资格后 审。

23.6 谈判小组将对确定为实质上响应的谈判文件进行进一步审查,看其是 否有计算上或累加上的算术错误,修正错误的原则如下:

23.6.1 如果用数字表示的金额和用文字表示的金额不一致时,应以文字表 示的金额为准进行修正;

23.6.2 当单价与数量的乘积和总价不一致时,以单价为准进行修正。只有 在谈判小组认为单价有明显的小数点错误时,才能以标出的总价为准,并修正单 价;

23.7 谈判小组将按上述修正错误的方法调整谈判响应文件中的谈判响应报 价,调整后的价格应对谈判供应商具有约束力。如果谈判供应商不接受修正后的 价格,则其谈判响文件应将被拒绝。

#### 24.谈判内容

24.1 商务谈判

- 24.1 商务谈判<br>24.1.1 谈判单位基本情况; 24.1.1 谈判单位基本情况;<br>24.1.2 付款方式及时间;
- 24.1.2 付款方式及时间;
- 24.1.3 交货、安装期;
- 24.1.4 服务承诺。<br>24.2 技术谈判:

#### 25.谈判采用最低评标价法

具体原则及标准如下。

第一步 谈判文件的初步评审

谈判中有下列情形之一的,其谈判响应将在初审后,判为不响应。

(1)不满足谈判文件规定的谈判供应商资格要求的;单位负责人为同一人或 者存在直接控股、管理关系的不同供应商,不得参加同一合同项下的政府采购活 动。

(2)谈判响应文件附有采购人不能接受的条件;

(3)谈判文件关键内容未填写或字迹模糊、辨认不清的;

19

(4) 谈判单位在谈判文件中提供虚假材料的; (4) 谈判单位在谈判文件中提供虚假材\*<br>(5) 不满足货物技术指标要求的;

(5) 不满足货物技术指标要求的;<br>(6) 不符合谈判文件中规定的其他实质性要求;

(7)不满足国家强制性规定的(本项目中,配电柜必须提供针对本产品具 体型号的 3C 认证。

(8)发生了重大偏差或(偏离)。

初步评审不合格的谈判文件,作无效响应文件处理。无响应的投标人将不再 进行进一步谈判。谈判小组不向不合格的投标人解释不合格原因,但对其不合格 原因进行记录。

第二步 谈判、最终报价并进行经济评审

谈判小组依照购买谈判文件的次序和各谈判供应商进行第一次谈判,此次谈 判主要包括谈判供应商商务、技术等相关内容进行谈判。对于不符合采购要求, 不能满足谈判文件要求,构成重大偏差的投标人将不再进行第二轮谈判。

对于符合谈判文件,有能力履行合同的谈判人进行第二轮谈判,第二轮谈判 主要针对报价进行谈判,谈判后要求各谈判供应商进行最终报价,该价格包括谈 判文件中规定的各项费用,以最终报价为准进行比较。

25.1 谈判小组对各谈判供应商的最终报价进行排序,在符合采购需求、质 量和服务相等的前提下,以提出最低报价的供应商作为成交供应商。

#### 26.合同授予标准

**^同授予标准**<br>26.1 谈判小组将根据谈判结果向采购人推荐成交候选人; 26.1 谈判小组将根据谈判结果向采购人推荐成交候选人;<br>26.2 采购人根据谈判小组的推荐确定最后成交人。

#### 27.采购人保留接受和拒绝任何或所有谈判响应的权利

27.1 采购人在授予成交通知书前任何时候都有权接受或拒绝任何谈判响 应,以及宣布谈判程序无效或拒绝所有谈判响应的权力,对受影响的谈判供应商 不承担任何责任,也无义务将这样的理由通知受影响的谈判供应商。

#### 28.成交通知书

28.1 在谈判响应有效期期满之前,采购代理机构将以书面形式通知成交谈 判供应商,并确定其谈判响应已被接受。

28.2 成交通知书将是合同的一个组成部分。

28.3 采购代理机构将在相关网站公布成交结果。

28.4 成交通知书对采购人和成交供应商具有同等法律效力。

28.5 成交公告或成交通知书发出后,采购人改变中标结果或者成交单位放 弃成交资格的,应依法承担相应的法律责任。

#### 29.采购人授予合同时不得对谈判响应文件做实质性更改

29.1 采购人在授予合同时,有权对谈判文件中规定的设备和服务予以增加 或减少,增减幅度不超过采购总额的 10%,但不得对谈判结果中确定的单价和其 他条款和条件做出任何实质性改变。

#### 30.签订合同

30.1 成交谈判供应商应按成交通知书指定的时间、地点与采购人签订合同。 谈判文件、成交谈判供应商的谈判响应文件及澄清文件等,均为签订合同的依据。

30.2 如果成交谈判供应商没有按照第 30.1 条的规定按时签订合同,采购人 和采购代理机构将有充分理由取消其成交资格,在此情况下采购人和采购代理机 构有权将标授予下一个成交候选人,或重新组织谈判。

#### 31.合同款的支付

31.1 见合同条款

#### 32.保密及注意事项

为加强本次谈判活动的管理和监督,保证谈判严肃有序地进行,特提出以下 注意事项,谈判小组、采购人、谈判供应商及有关工作人员应共同遵守。

32.1 谈判工作严格按规定的程序,在谈判小组内部独立进行,谈判双方均 不得向第三方透露谈判的内容。

32.2 谈判期间,谈判供应商不得向谈判小组成员或有关工作人员询问正在 进行的谈判情况。

32.3 在谈判过程中,谈判小组成员不得与谈判供应商私下交换意见。

32.4 谈判工作结束后,所有接触谈判的人员不得将谈判情况扩散出谈判小 组之外。

32.5 谈判小组不向谈判供应商解释未成交原因,不退还谈判文件。

#### 33.腐败与欺诈行为

在谈判和合同实施期间,要求采购人以及谈判供应商遵守最高的道德标准。

为此,特定义如下词汇:

33.1"腐败行为"是指在谈判或合同执行期间,通过提供、给予、接受或索 要任何有价值的东西,从而影响公职人员工作的行为;

33.2"欺诈行为"是指通过提供伪证影响谈判或合同执行,从而损害采购人 利益的行为;也包括谈判供应商之间串通(在提交谈判文件之前或之后),人为 地使谈判失去竞争性,从而使采购人无法从自由竞争中获得利益的行为。

#### 34.代理服务费

34.1 本项目招标代理服务费按豫招协【2023】002 号文规定标准向中标人收 取,由成交供应商在领取成交通知书前支付。

#### 35.质疑程序

质疑依据《中国人民共和国政府采购法》《中华人民共和国财政部令第 94 号一政府采购质疑和投诉办法》。供应商认为采购文件、采购过程、中标或者成<br>交结果使自己的权益受到损害的, 可以在知道或者应知其权益受到损害之日起 7 个工作日内,以书面形式向采购人、采购代理机构提出质疑。本文件要求供应商 在法定质疑期内一次性提出针对同一采购程序环节的质疑。

第三章 合同条款(参考文本)

# 政府采购合同

项目名称:

招标采购文件编号:

甲方合同编号:

甲方:

乙方:

甲方合同法律审核部门:

签订时间: 年 月 日

(甲方)(××项目)委托(代理机构名称)进行了政府采购。按照评委会评 审 推荐、甲方确定乙方为中标单位。现甲乙双方协商同意签订本合同。<br>**第一条 合同文件** 

下列与本次采购活动有关的文件及附件是本合同不可分割的组成部分,与本合同 具有同等法律效力, 这些文件包括但不限于:

1.(××号)招标采购文件

2.响应文件

3.乙方在投标时的书面承诺

4.(××号)中标通知书

5.合同补充条款或说明

6.保密协议或条款

# 7. 相关附件、图纸<br>**第二条 合同标的**

乙方根据甲方需求提供下列货物,货物名称、规格及数量,备件、易损件和专用 工具等(详见《供货一览表》)。<br>**第三条 合同总金额** 

# **第三条 合同总金额**<br>大写: 元

本合同项下货物总金额:¥ 元

分项价款在《供货一览表》中有明确规定。<br>**第四条 权利和质量保证** 

**第四条 权利和质量保证**<br><br>1.乙方应保证甲方在使用该货物或其任何一部分时不受第三方提出侵犯其专 利 权、版权、商标权或其他权利的起诉。 一旦出现侵权,索赔或诉讼,乙方应承 担 全部责任。

2.乙方保证货物是全新的、未使用过的,完全符合国家规范及甲乙双方确认的响 应文件、本合同关于货物数量、质量的要求。货物符合实行国家"三包"规定的, 应执行"三包"规定。本项目质保期 年, 保修期 年。

3.乙方提交的货物应符合响应文件中所记载的详细配置、技术参数、参数及性能, 并应附有此类货物完整、详细的技术资料和说明文件。

4.乙方提交的货物必须按照招标采购文件的要求和中标人响应文件的承诺,以约 定标准进行制造、安装;经政府采购管理部门批准采购的进口产品应执行原产地 国家有关部门最新颁布的相应正式标准并提供国家商检、海关报关等手续。

5.乙方应保证将货物按照国家或专业标准包装、确保货物安全无损运抵合同规定 的交货地点,并进行安装、试运行。

6.乙方保证货物不存在危及人身及财产安全的产品缺陷,否则应承担全部法律责 任。

#### 第五条 付款办法

1.本合同项下所有款项均以人民币支付。

2.乙方向甲方提交下列文件材料,经甲方审核无误后支付采购资金:

(1)经甲方确认的发票;

(2)经甲乙双方确认签署的《验收报告》(或按项目进度阶段性《验收报告》;) (3)其他材料。

3.款项的支付进度以招标采购文件的有关规定为准。如招标采购文件未作特别规 定,则付款进度应符合如下约定:货到初验合格后支付至合同总价的 %,货到 安装调试合格后支付至合同总价的 %, 运行正常后支付至合同总价的 %, 余 款 %作为质量保证金于货物或系统运行满 月(年)后,并经甲乙双方复验 合格后的 个工作日内付清。

## 第六条 履约保证金(为减少企业负担,非特殊需要,不建议采购人收取, 未能按合同约定履行合同的,可报财政部门,进行失信行为记录。)

未能按合同约定履行合同的,可报财政部门,进行失信行为记录。)<br>1. 乙方在签订本合同之日,向甲方提交合同履约保证金 元。(履约保证金的 1. 乙方在签订本合同之日, 向甲方提交合同履约{<br>数额不得超过政府采购合同金额的 10%) 。 数额不得超过政府采购合同金额的 10%)。<br>2.履约保证金有效期为甲乙双方最终验收后 1 个月内。到期后,甲方向乙方无

息退还。

3.如乙方未能履行、或未能完全履行合同规定的义务,甲方有权从履约保证金中 取得补偿。履约保证金扣除甲方应得的补偿后的余额在合同期满后 天内无息退 还乙方。

#### 第七条 交货和验收

1.交货时间:

交货地点:

安装调试时间:

2.乙方应对提供的货物作出全面自查和整理,并列出清单,作为甲方验收和使用 的技术条件依据,清单应随提供的验收资料交给甲方。

3.乙方提供的货物应包括本合同"第一条合同文件"规定的全部货物及其附(辅) 件、资料。

4.甲方应当在到货后的 个工作日内对货物进行验收。货物验收时,甲乙双方必 须同时在场,双方共同确认货物与本合同规定的生产厂家产地、品牌、规格型号、 数量、质量、技术参数和性能等是否一致。乙方所交付的货物不符合合同规定的, 甲方有权拒收。乙方应及时按本合同规定和甲方要求免费对拒收货物采取更换或 其他必要的补救措施,直至验收合格,方视为乙方按本合同规定完成交货。验收 合格的,由双方共同签署《验收报告》。

5. 需要乙方对货物 (包括软件) 或系统进行安装调试的, 甲乙双方应在货物安装<br>调试完毕后的 个工作日内进行运行效果验收。在验收之前, 乙方需提前 提交 调试完毕后的 个工作日内进行运行效果验收。在验收之前,乙方需提前 提交<br><br>相应的调试计划 (包括调试程序、环境、内容和检验标准、调试时间安排等) 供 甲方确认,乙方还应对所有检验验收调试的结果、步骤、原始数据等作妥善记 录。 如甲方要求,乙方应将记录提供给甲方。调试检验出现全部或部分未达到本 合 同所约定的技术指标,甲方有权选择下列任一处理方式:

a.重新调试直至合格为止;

b. 要求乙方对货物进行免费更换, 然后重新调试直至合格为止。

甲方因乙方原因所产生的所有费用均由乙方负担。

6.验收合格的,由双方共同签署《验收报告》。

7.甲方可以视项目规模或复杂情况聘请专业人员参与验收,大型或复杂项目,以 及特种货物应当邀请国家认可的第三方质量检测机构参与验收。

8. 货物验收包括: 货物包装是否完好, 产地生产厂家名称、品牌、型号、规格、 数量、外观质量、配置、内在质量,以及调试运行是否达到"第一条合同文件" 规定的效果。乙方应将所提供货物的装箱清单、产品合格证、甲方手册、原 厂

保修卡、随机资料及备品备件、易损件、专用工具等交付给甲方;乙方不能完 整 交付货物、附(辅)件和资料的,视为未按合同约定交货,乙方负责补齐,因 此 导致逾期交付的,由乙方承担相关的违约责任。

9. 货物达不到本合同"第一条合同文件"规定的数量、质量要求和运行效果,甲 方有权拒收,并可以解除合同;由此引起甲方损失及赔偿责任由乙方承担。

10.如果合同双方对《验收报告》有分歧,双方须于出现分歧后 天内给对 方书 面声明,以陈述己方的理由及要求,并附有关证据。分歧应通过协商解决。<br>**第八条 项目管理服务** 

乙方应指定不少于一人全权全程负责本项目的商务服务,以及货物安装、调试、 咨询、培训和售后等技术服务工作。项目负责人姓名及电话: \_\_\_\_<br>**第九条 售后服务** 

1.质量保证期为自货物通过最终验收之日起 个月。若国家有明确规定的质 量保证期高于此质量保证期的,执行国家规定。

2.在货物质保期内,乙方应对由于设计、工艺、质量(含环保节能要求)、材 料 和的缺陷而发生的任何不足或故障负责,并解决存在的问题。

3.对不符合本合同第四条规定要求的货物应立即进行调换,调换本身并不影响甲 方就其损失向乙方索赔的权利。

4.货物安装调试完成后,乙方应继续向甲方提供良好的技术支持。应当由专门队 伍从事此项工作,并提供全天候的热线技术支持服务,应当对甲方所反映的任何 问题在 日(小时)之内做出及时响应,在 日(小时)之内赶到现场实地解决 问题。若问题、故障在检修\_\_工作日(小时)后仍无法解决,乙方应在\_\_日(小 时)内免费提供不低于故障货物规格型号档次的备用货物供甲方使用,直至故障 货物修复。

5.乙方应当建立健全售后服务体系,确保货物正常运行。乙方应当遵守甲方的有 关管理制度、操作规程。对于乙方违规操作造成甲方损失的,由乙方按照本合同 第十二条的约定承担赔偿责任。

27

6.乙方应负责货物及主要部件、配件维修更换。质保期内,乙方对货物(人为故 意损坏除外)提供全免费保修或免费更换;质保期后,收取维修成本费(备品备 件乙方应以响应文件承诺的优惠价格提供)。<br>**第十条 分包** 

除招标采购文件事先说明、且经甲方事先书面同意外,乙方不得分包其应履行的 合同义务。

#### 第十一条 合同的生效

1.本合同经甲乙双方授权代表签订并加盖公章或合同专用章后生效。

2.生效后,除《政府采购法》第 49 条、第 50 条第二款规定的情形外,甲乙 双 方不得擅自变更、中止或终止合同。 第十二条 违约责任

1.乙方所交付的货物不符合本合同规定的,甲方有权拒收,乙方在得到甲方通知 之日起 个工作日内采取补救措施,逾期仍未采取有效措施的,甲方有权要求乙 方赔偿因此造成的损失或扣留履约保证金;同时乙方应向甲方支付合同总价 % 的违约金。

2.甲方无正当理由拒收货物、拒付货款的,甲方应向乙方偿付拒付货款 % 的违约金。

3.乙方无正当理由逾期交付货物的,每逾期 1 天,乙方向甲方偿付逾期交货部 分货款总额的\_\_%的违约金。如乙方逾期交货达\_\_天,甲方有权解除合同,甲方<br>解除合同的通知自到达乙方时生效。在此情况下,乙方给甲方造成的实际损 失 高于违约金的,对高出违约金的部分乙方应予以赔偿。

4.甲方未按合同规定的期限向乙方支付货款的,每逾期 1 天甲方向乙方偿付欠 款总额的 ‰违约金,但累计违约金总额不超过欠款总额的 %。

5. 在乙方承诺的或国家规定的质量保证期内(取两者中最长的期限), 如经乙 方两次维修,货物仍不能达到合同约定的质量标准、运行效果的,甲方有权要 求 乙方更换为全新合格货物并按本条第 1 款处理,同时,乙方还须赔偿甲方 因此遭受的损失。

6.其它未尽事宜,以《合同法》和《政府采购法》等有关法律法规规定为准, 无相关规定的,双方协商解决。

#### 第十三条 不可抗力

28

甲、乙方中任何一方,因不可抗力不能按时或完全履行合同的,应及时通知对 方,并在 个工作日内提供相应证明。未履行完合同部分是否继续履行、如何 履行等问题,可由双方初步协商,并向主管部门和政府采购管理部门报告。确 定为不可抗力原因造成的损失,免予承担责任。<br>**第十四条 争议的解决方法** 

1.因货物的质量问题发生争议的,应当邀请国家认可的质量检测机构对货物质量 进行鉴定。货物符合标准的,鉴定费由甲方承担;货物不符合质量标准的,鉴定 费由乙方承担。

2.在解释或者执行本合同的过程中发生争议时,双方应通过协商方式解决。

3.经协商不能解决的争议,双方可选择以下第 种方式解决:

a.向南阳市有管辖权的法院提起诉讼;

b.向南阳市仲裁委员会提出仲裁。

4.在法院审理和仲裁期间,除有争议部分外,本合同其他部分可以履行的仍应按 合同条款继续履行。<br>**第十五条 其他** 

**第十五条 其他**<br>符合《政府采购法》第 49 条规定的,经双方协商,办理政府采购手续后,可 签订补充合同,所签订的补充合同与本合同具有同等法律效力。

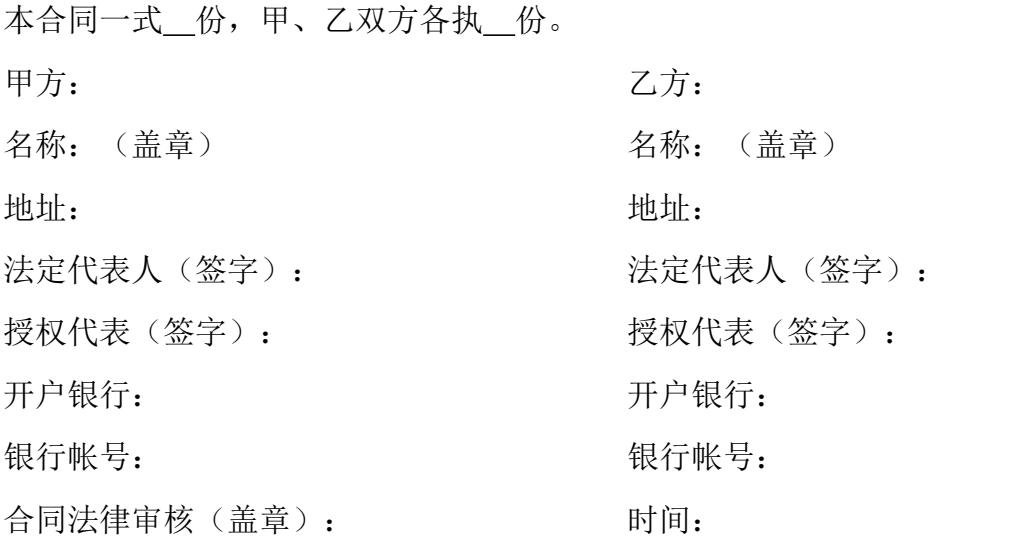

# 第四章 需求及技术要求

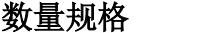

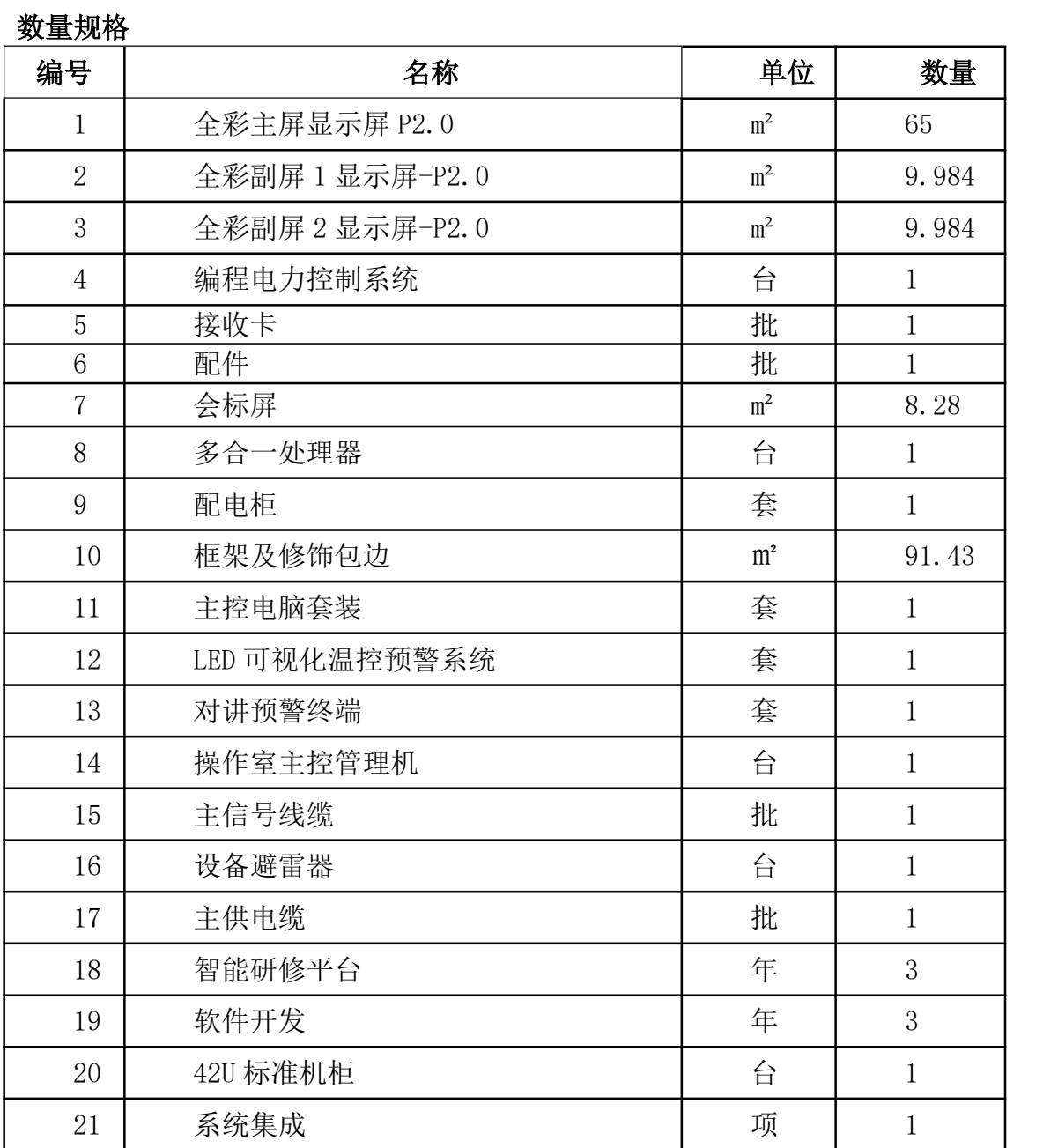

项目需求与技术要求

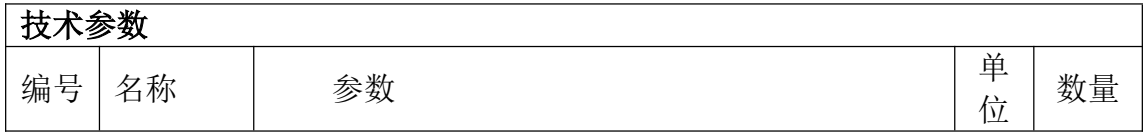

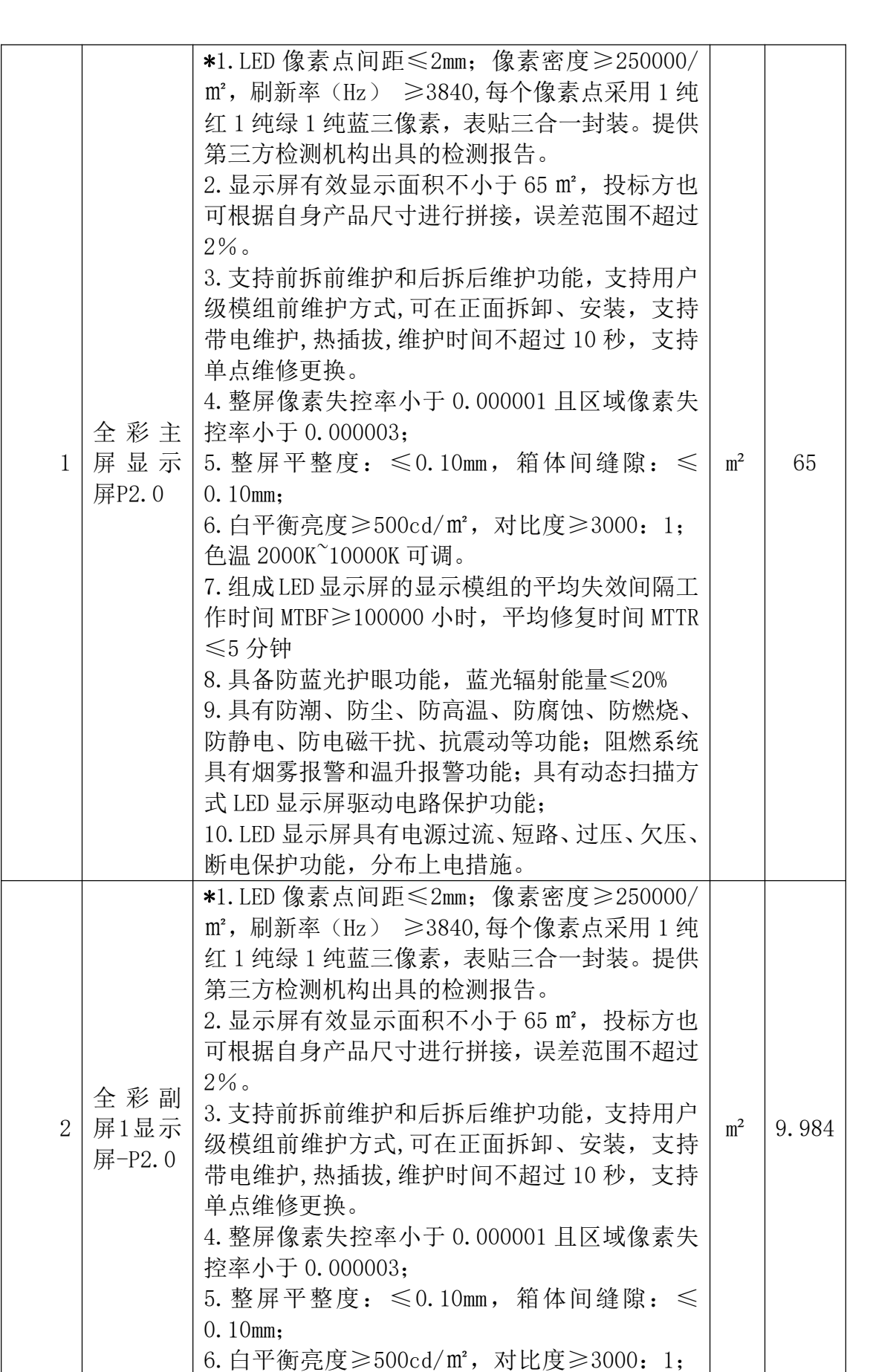

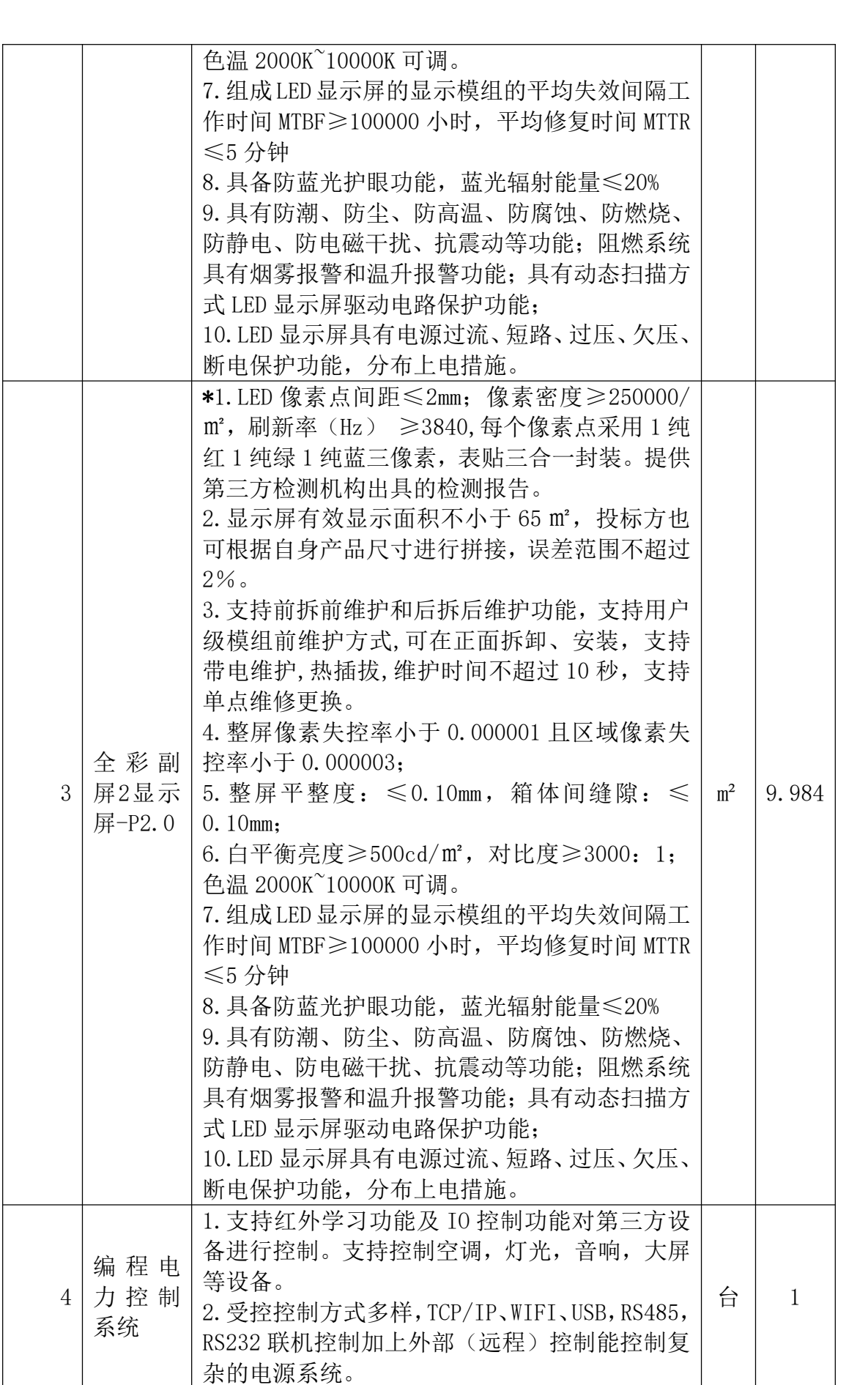

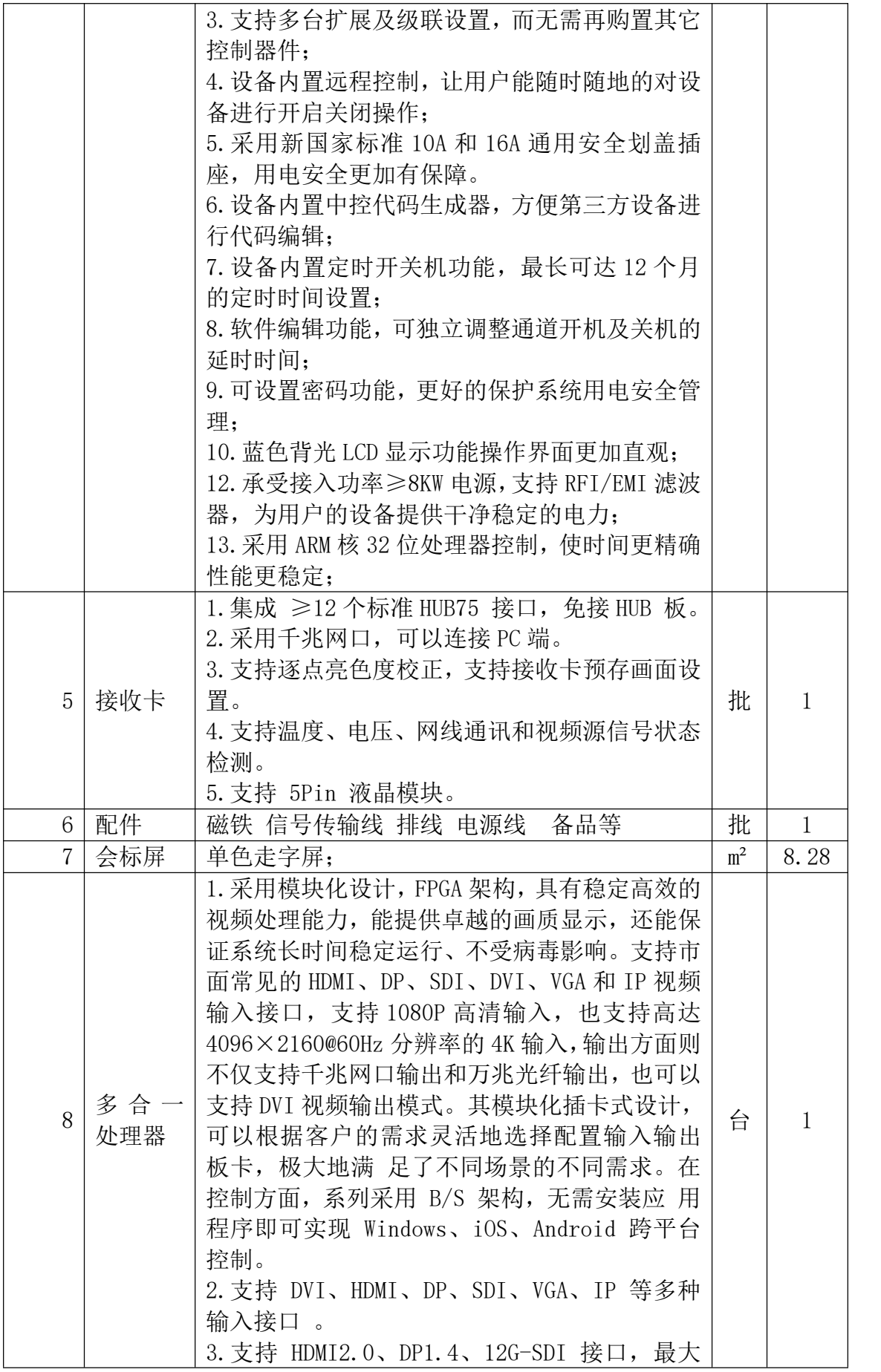

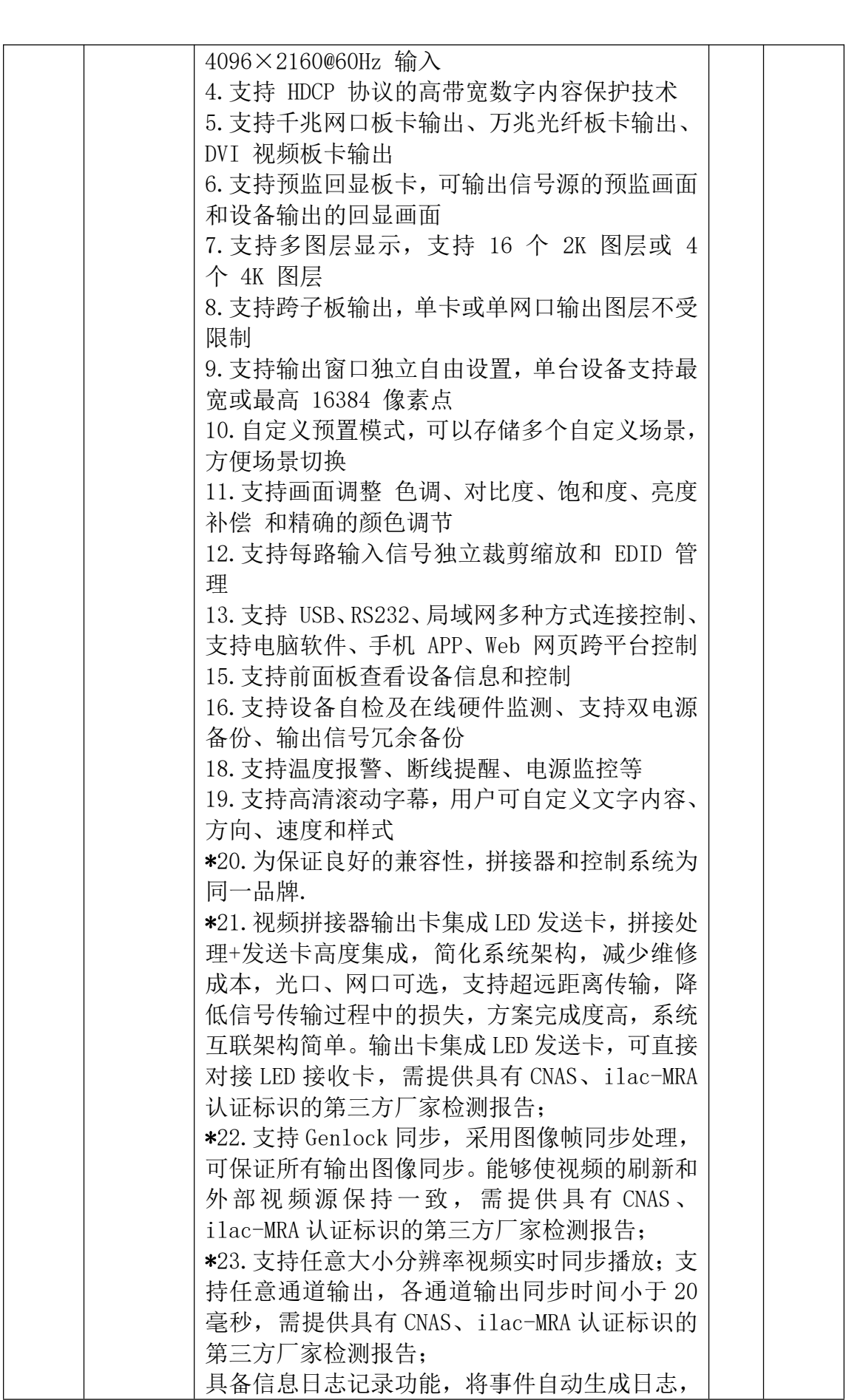

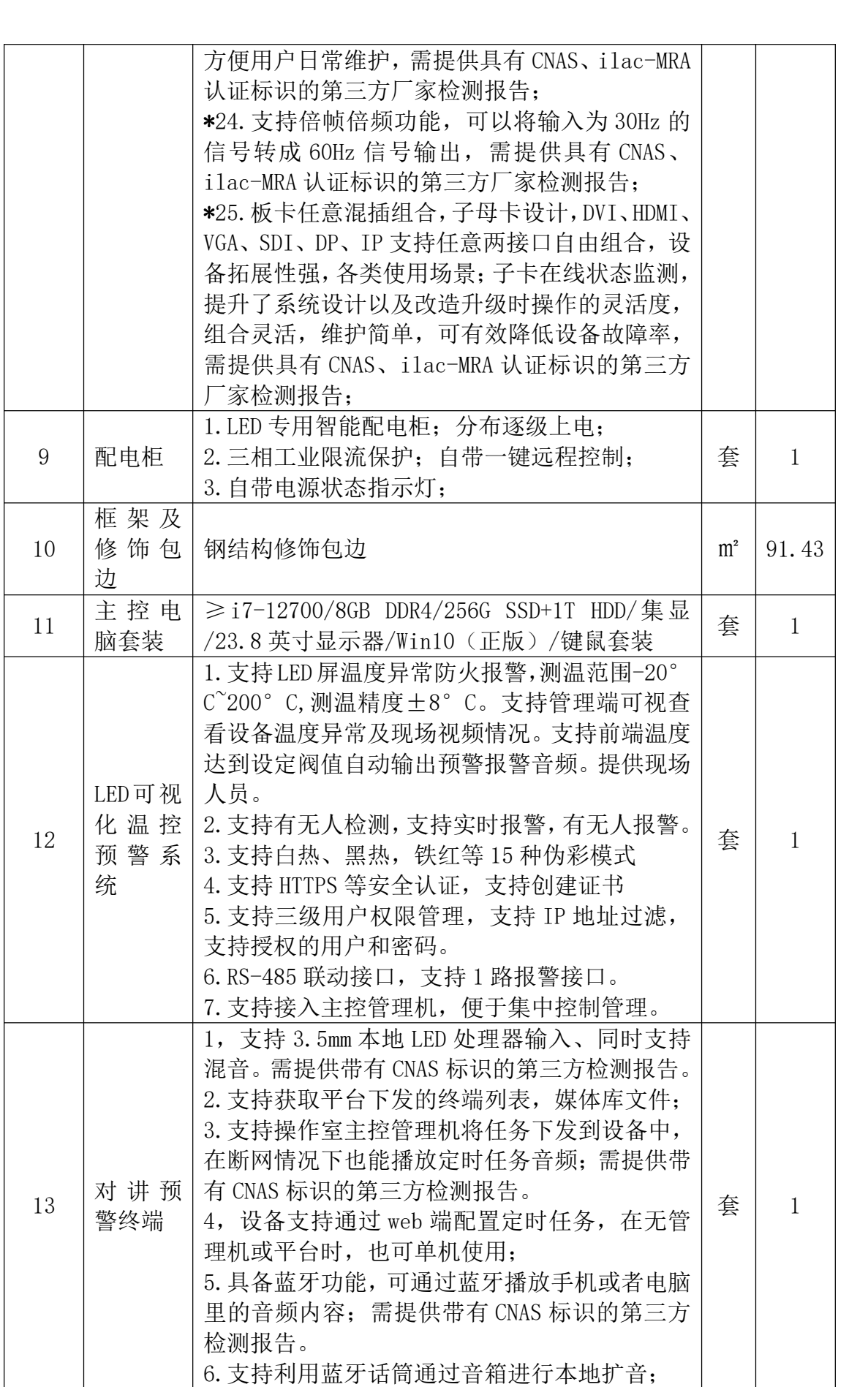

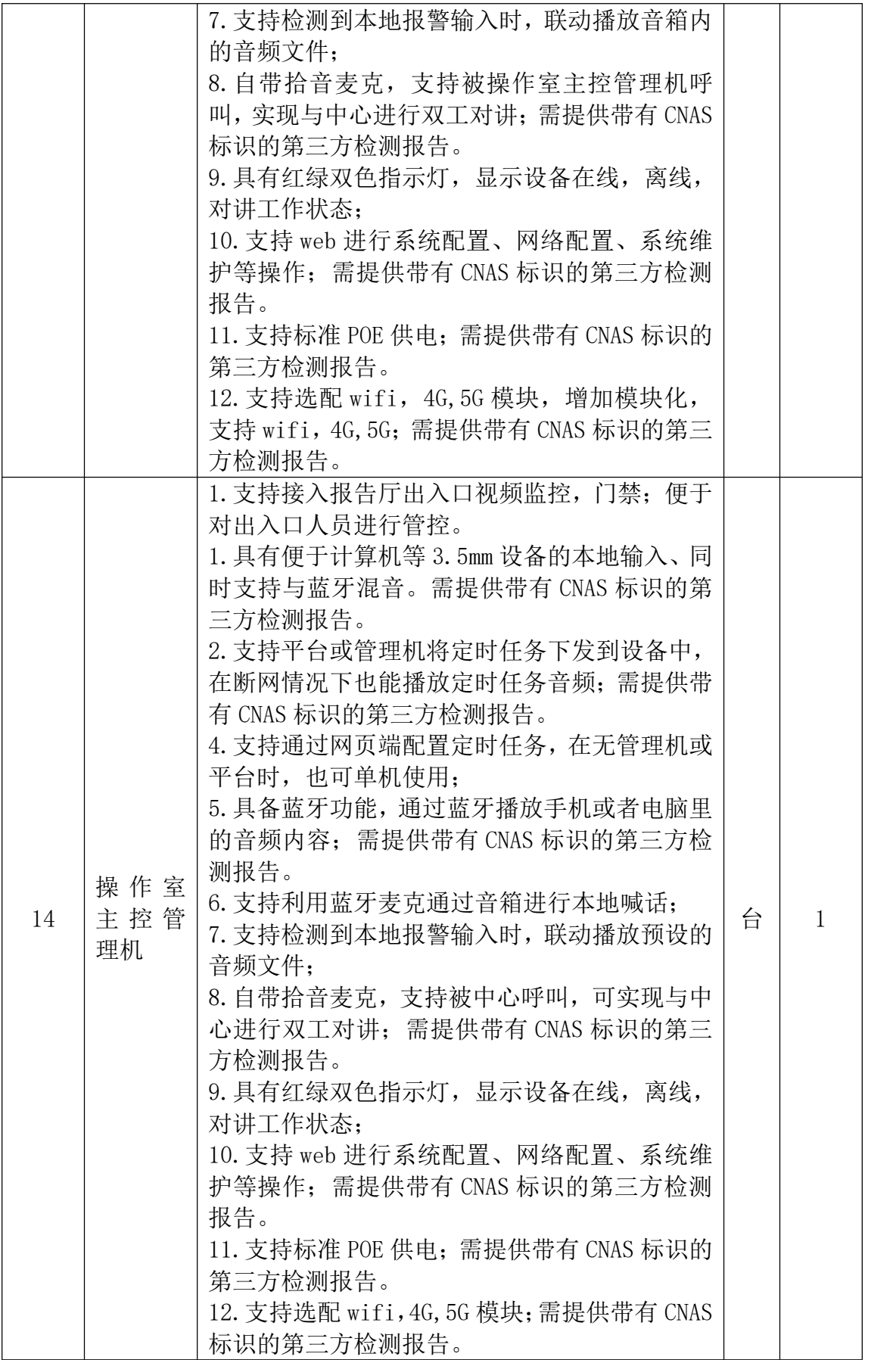

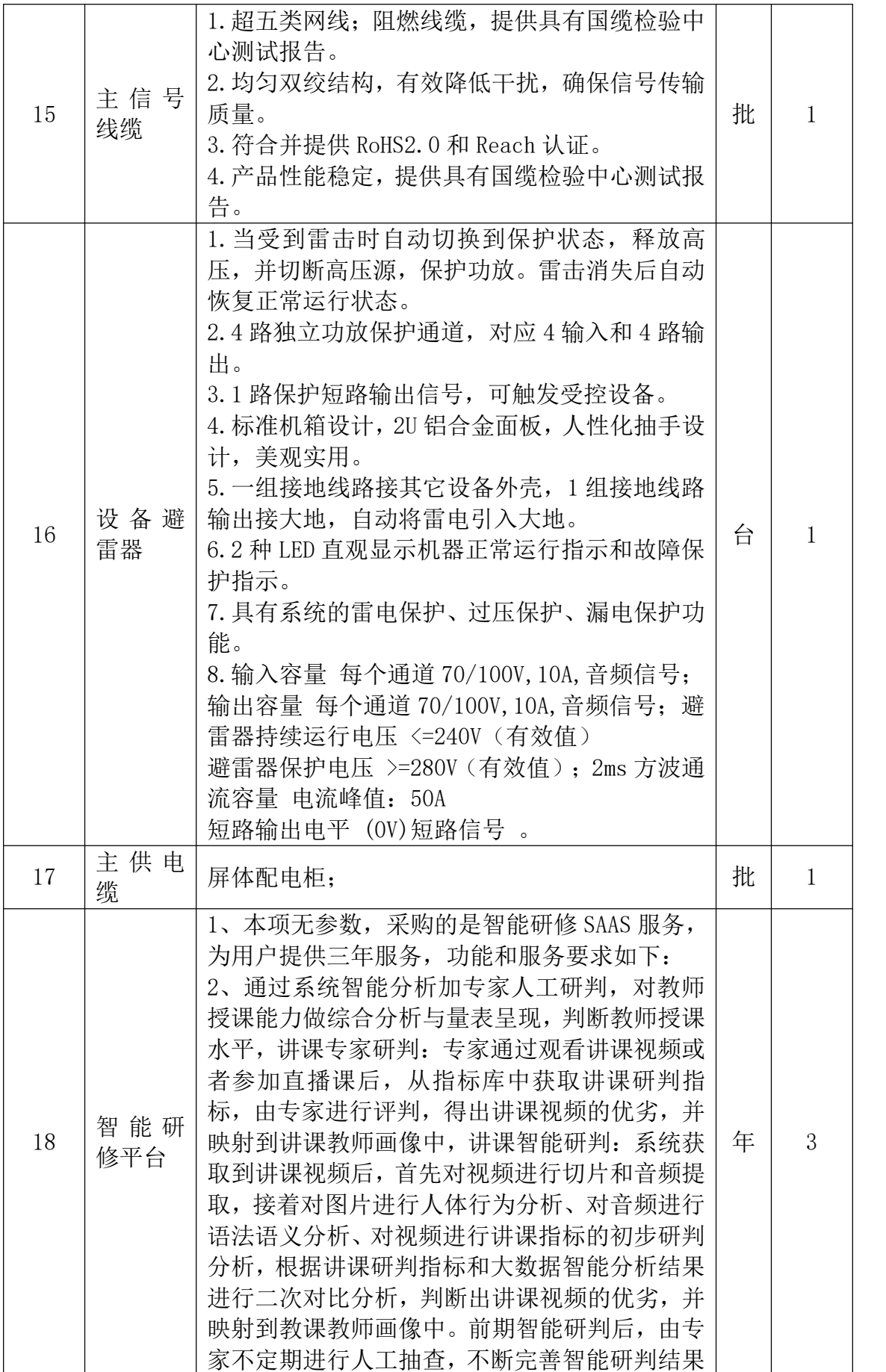

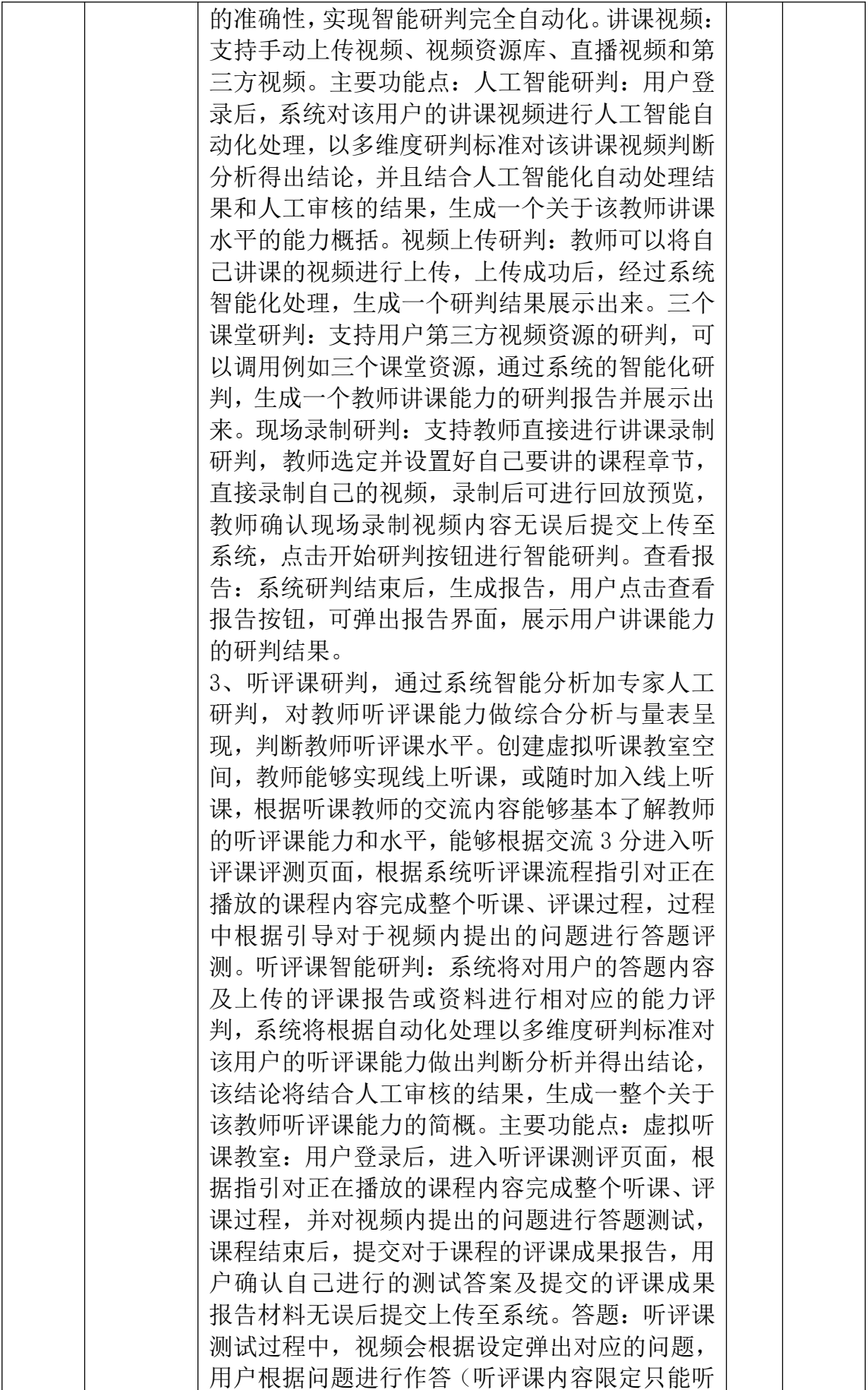

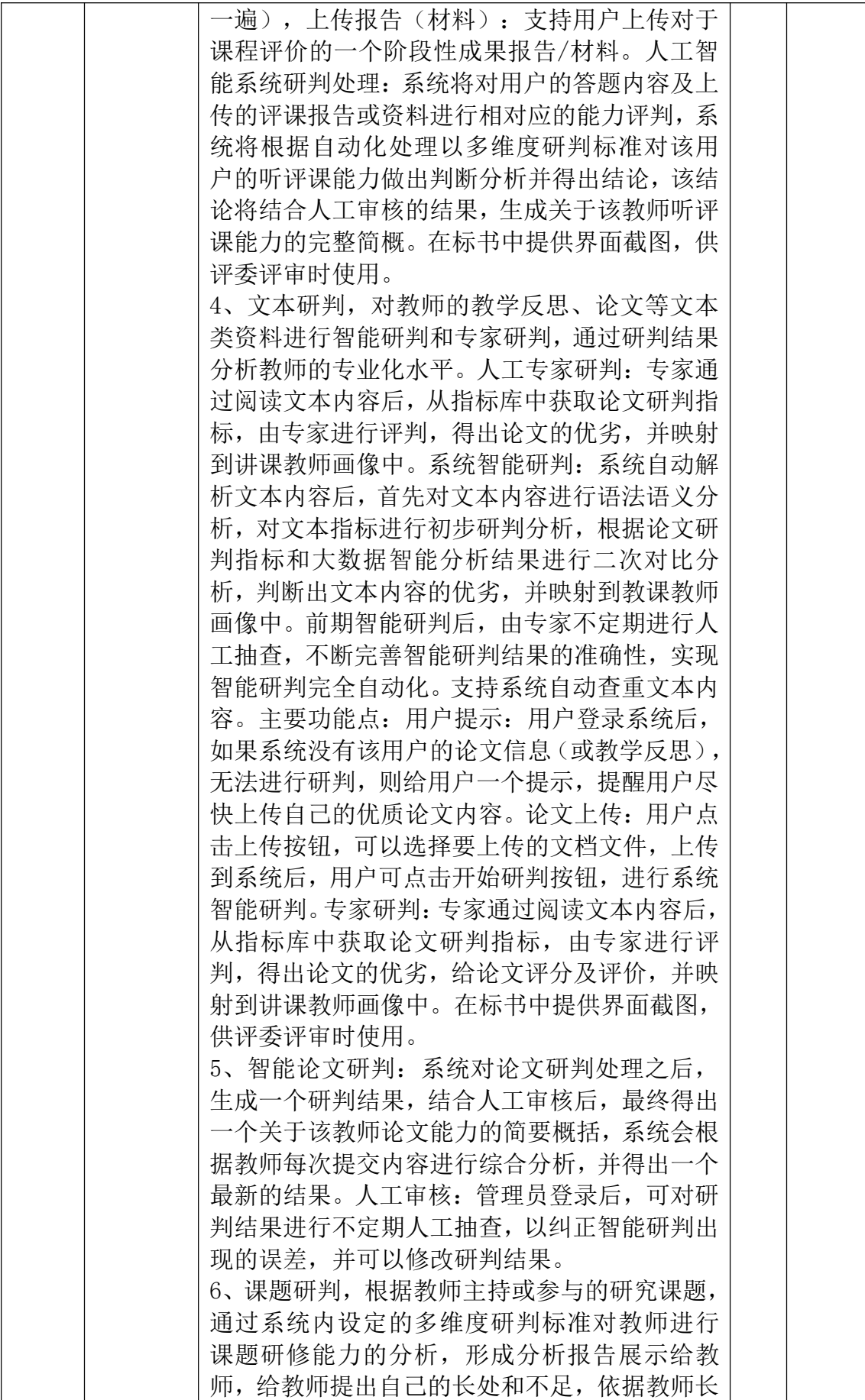

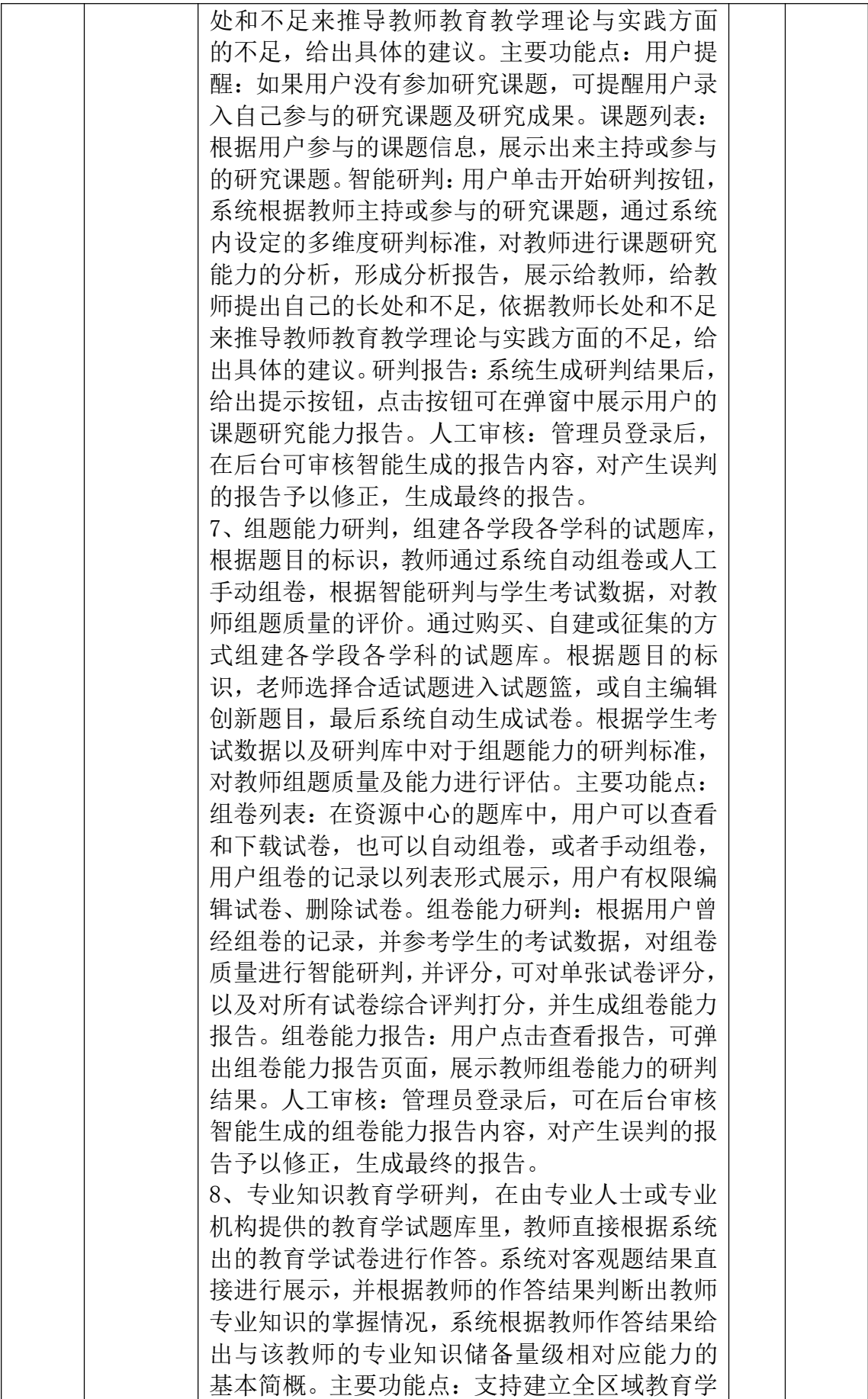

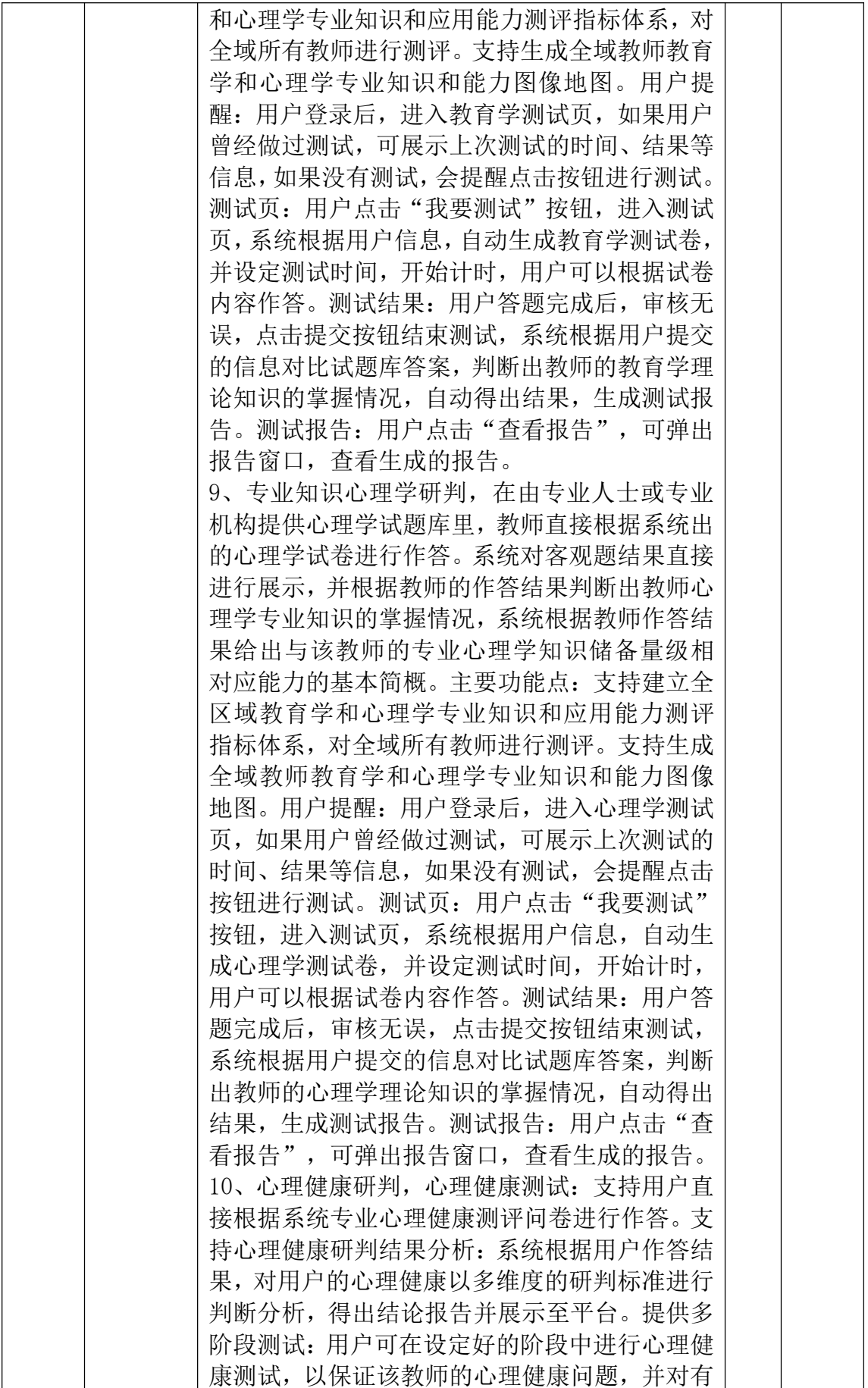

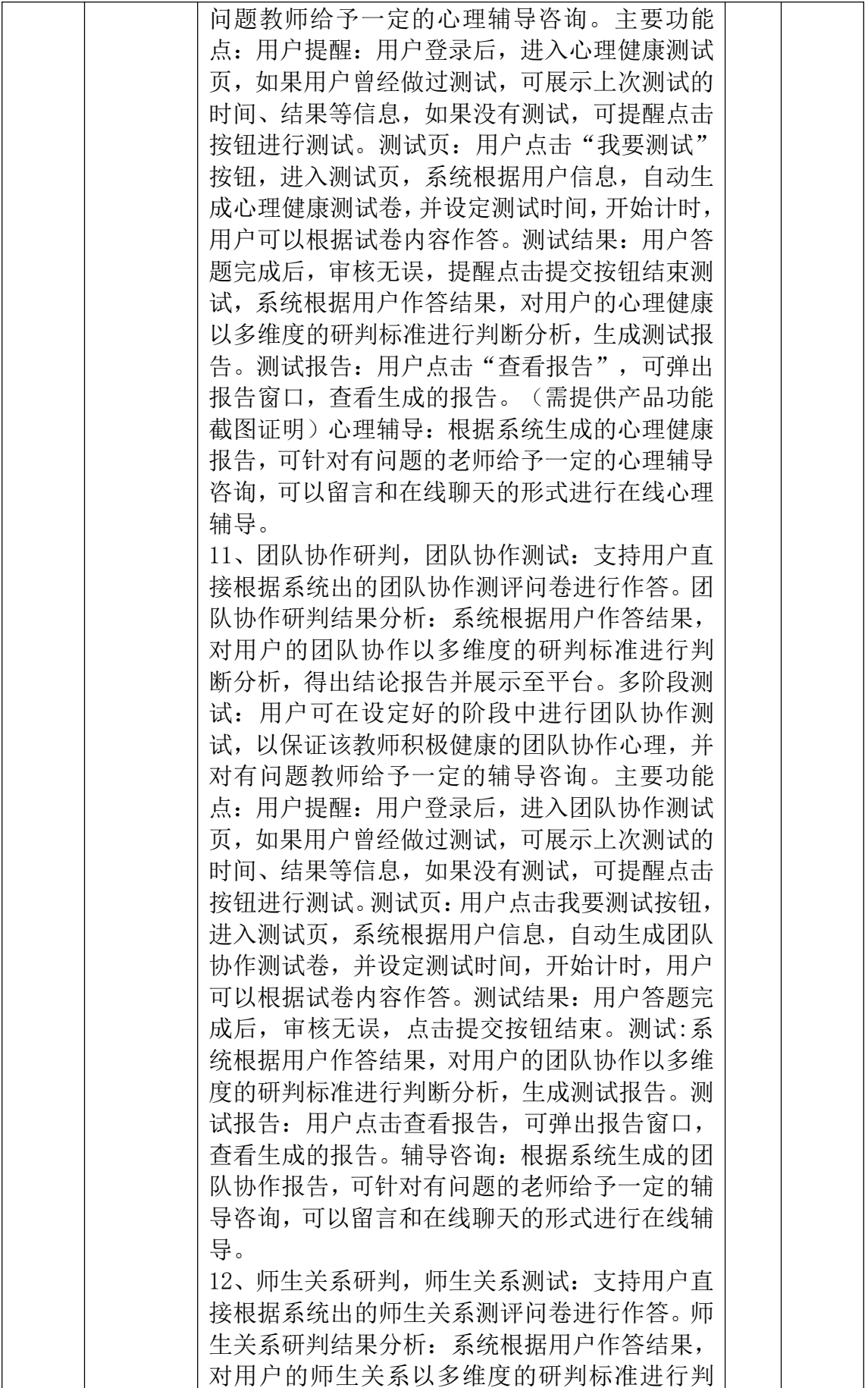

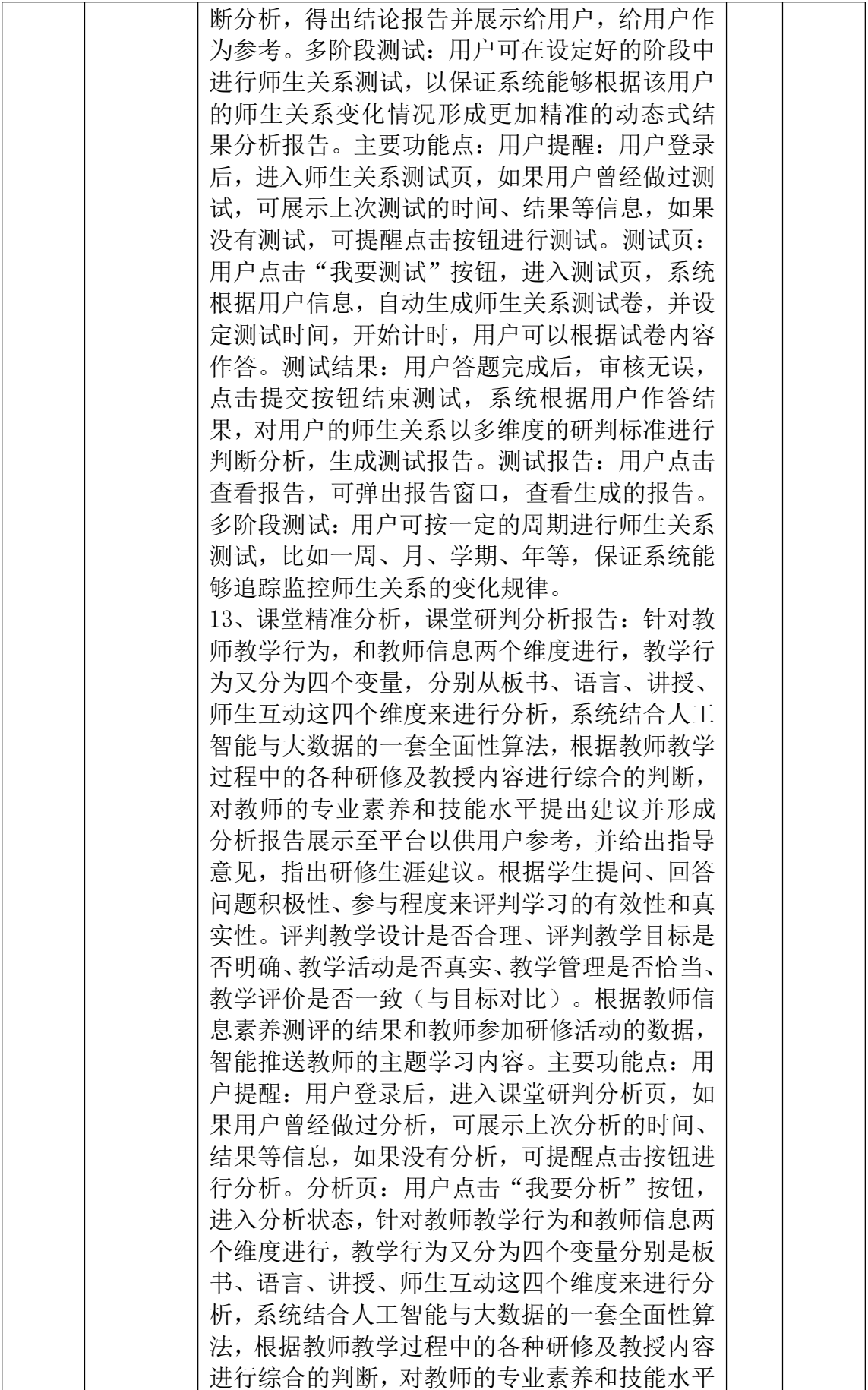

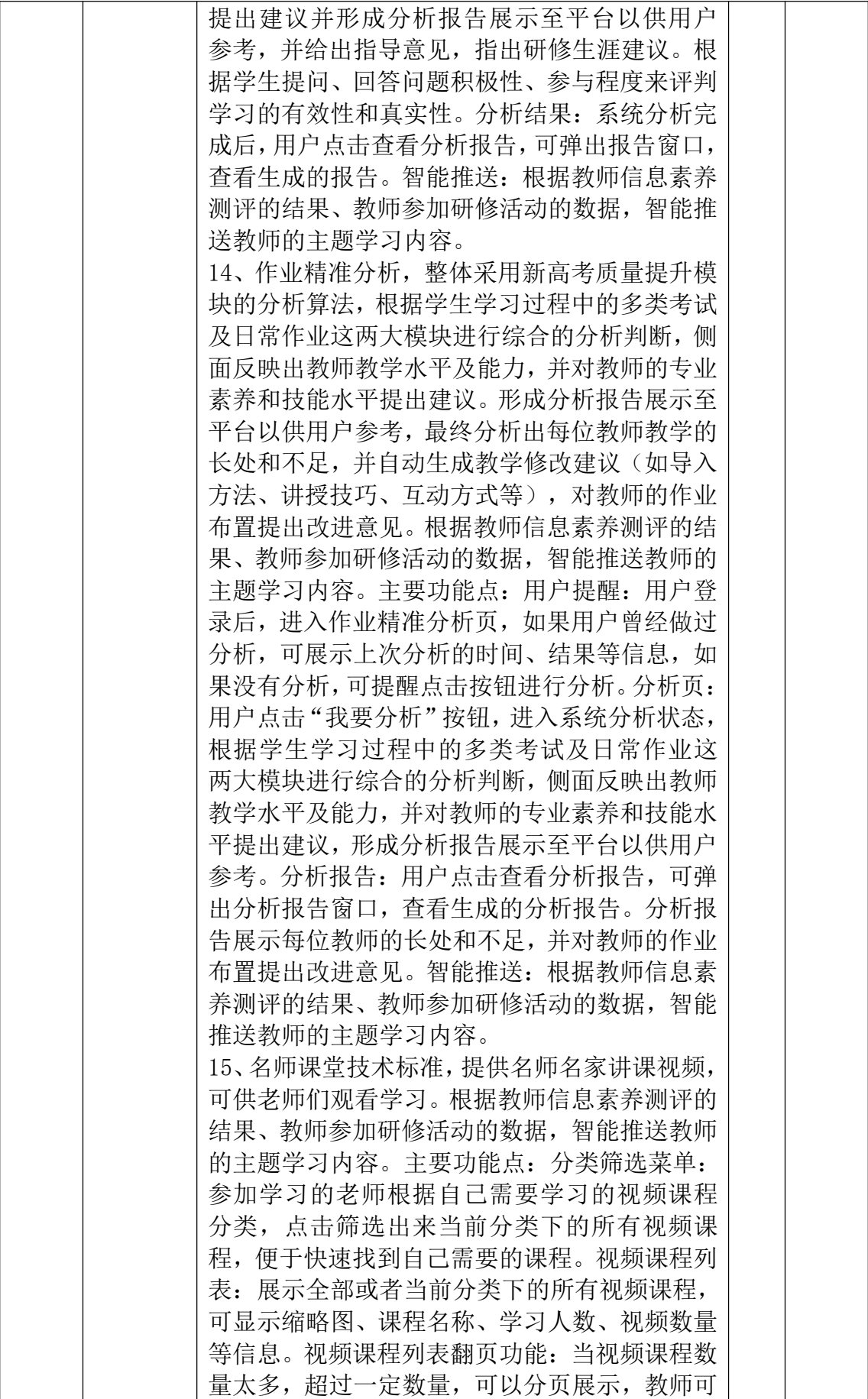

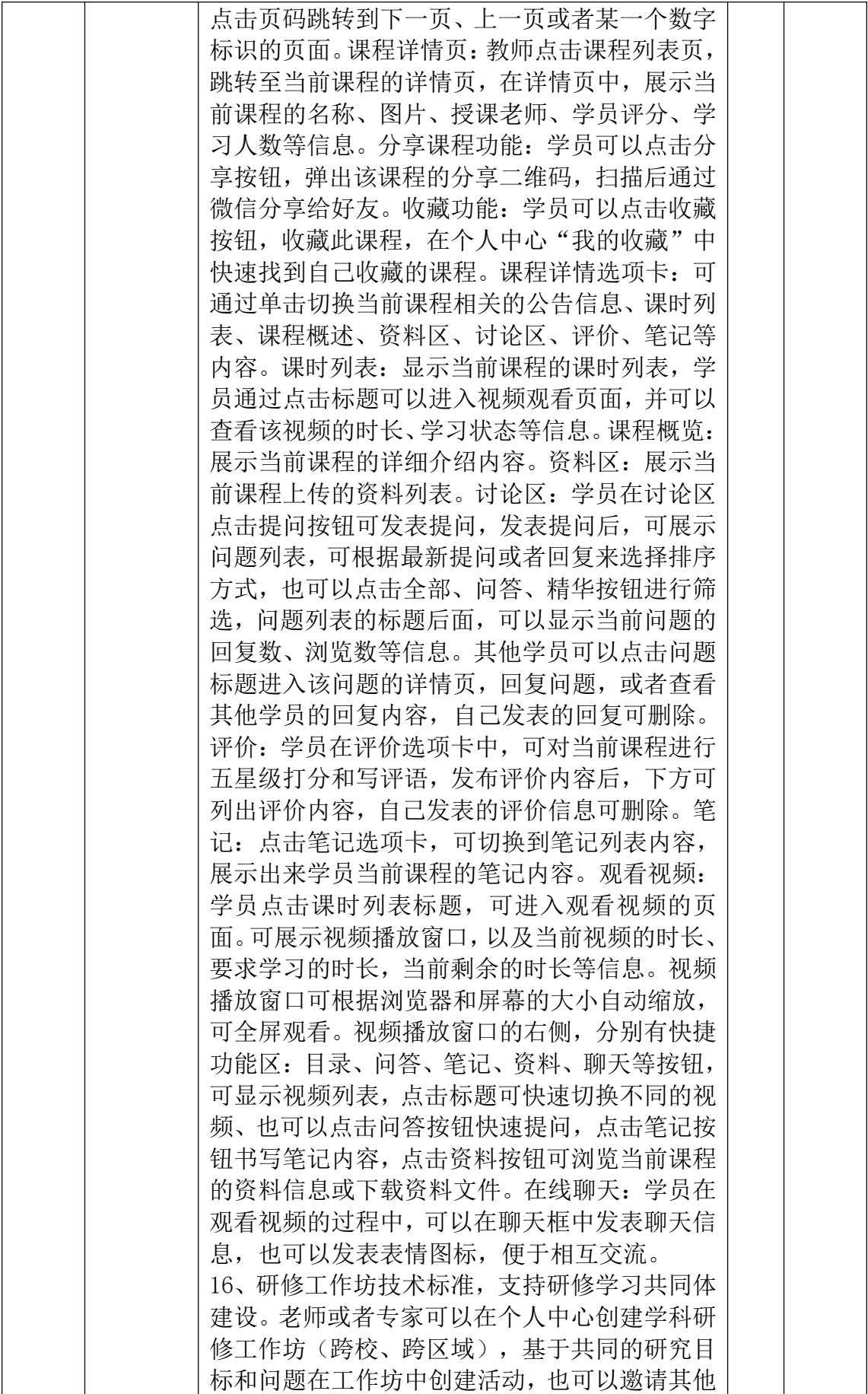

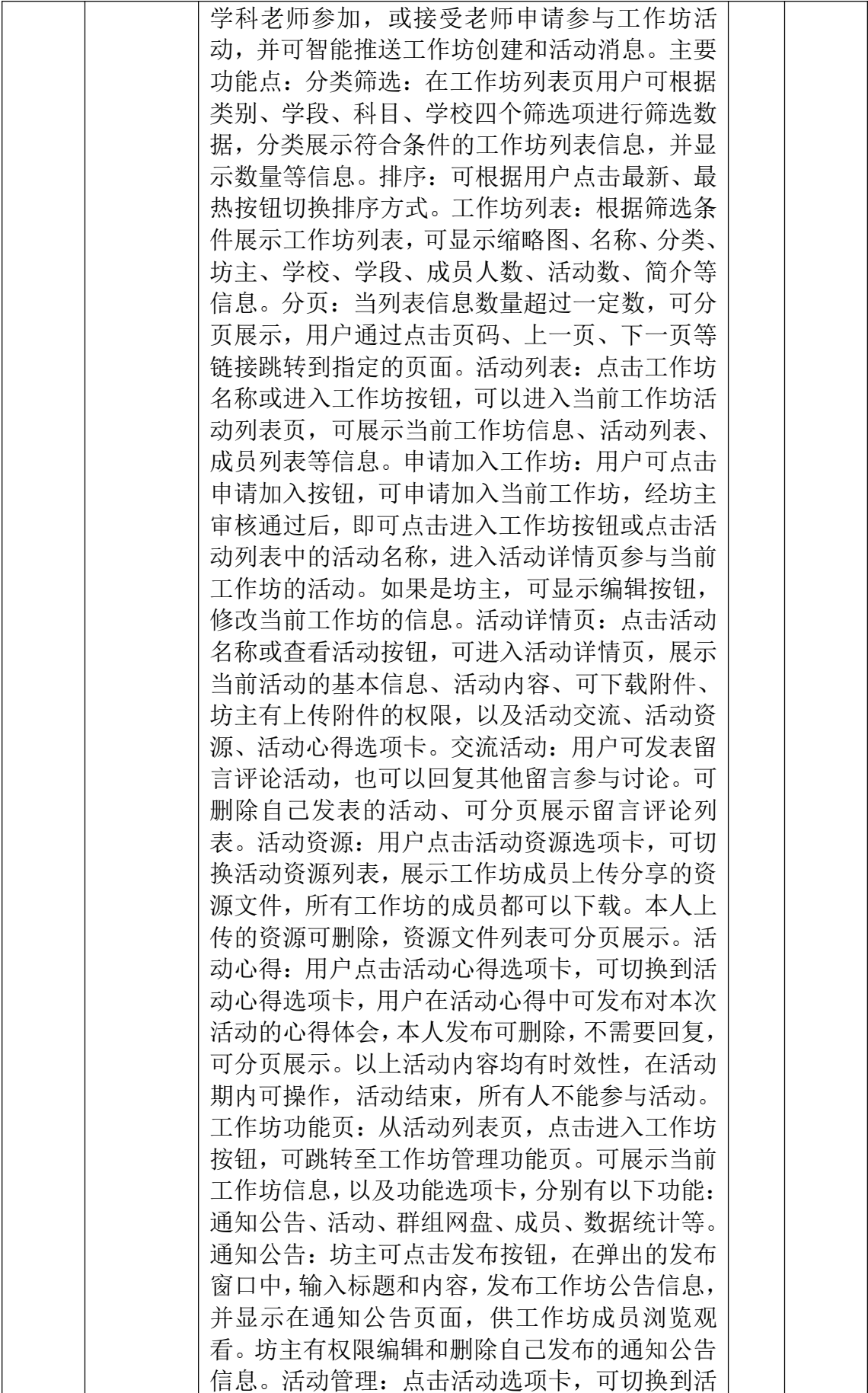

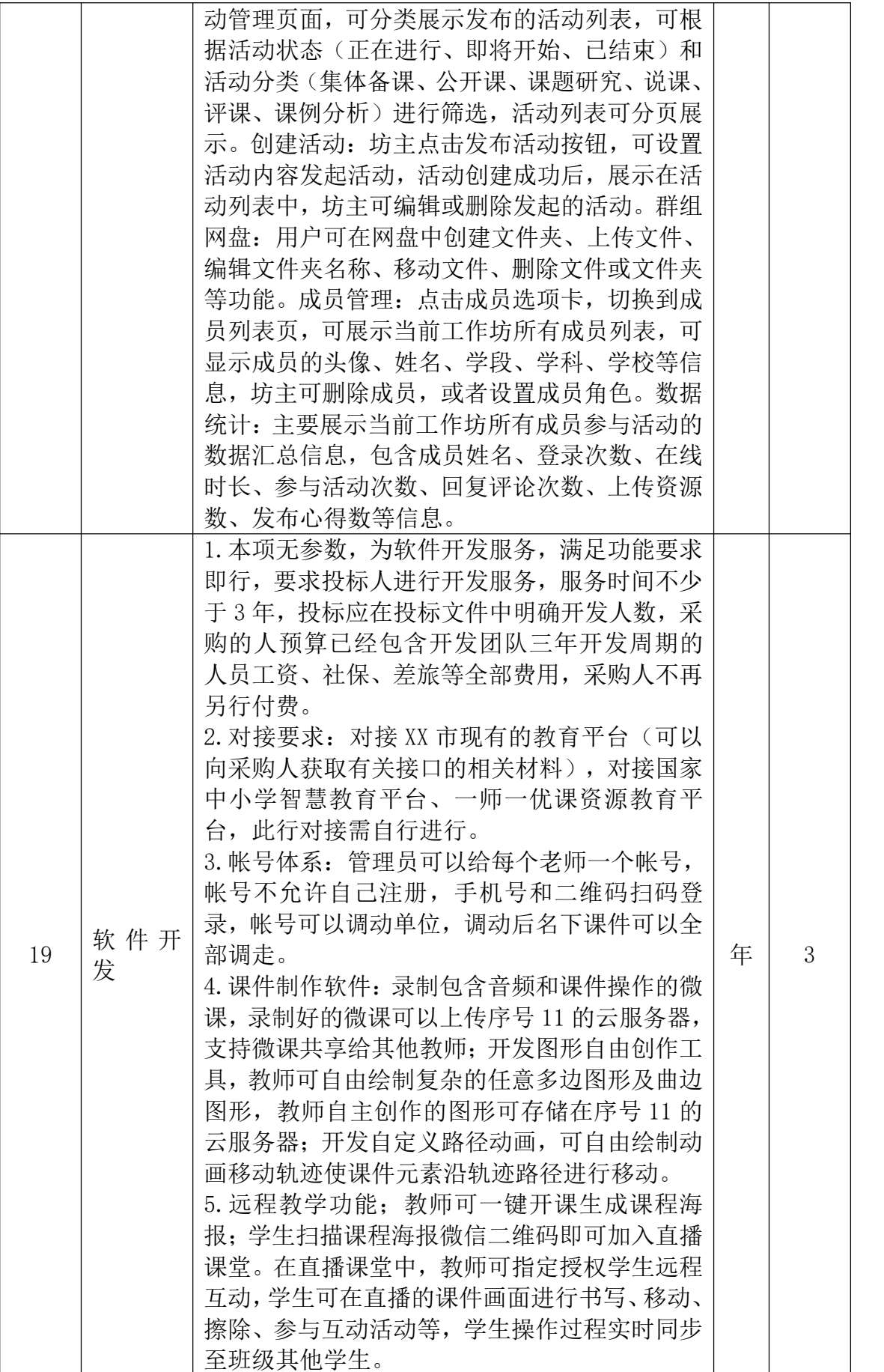

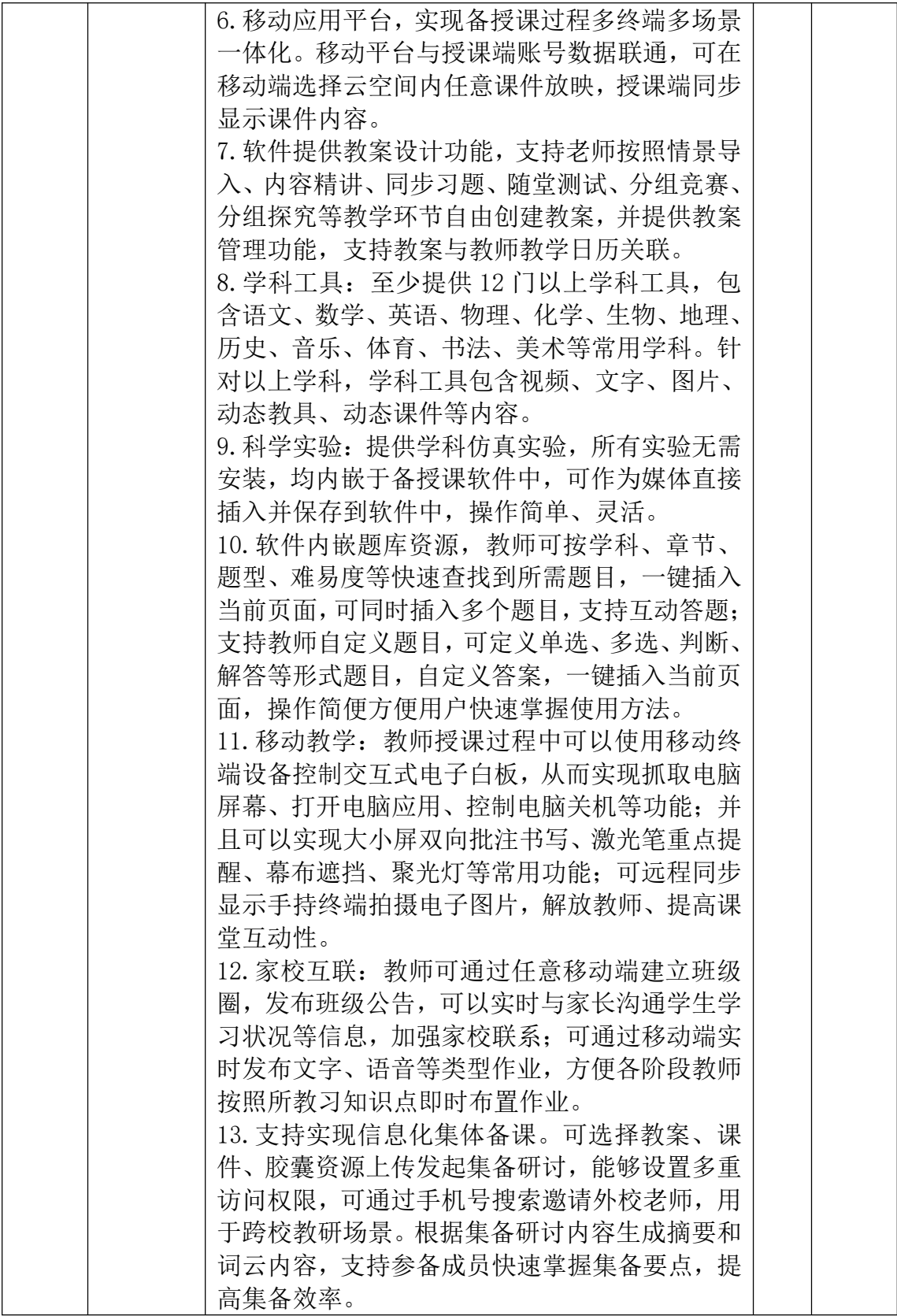

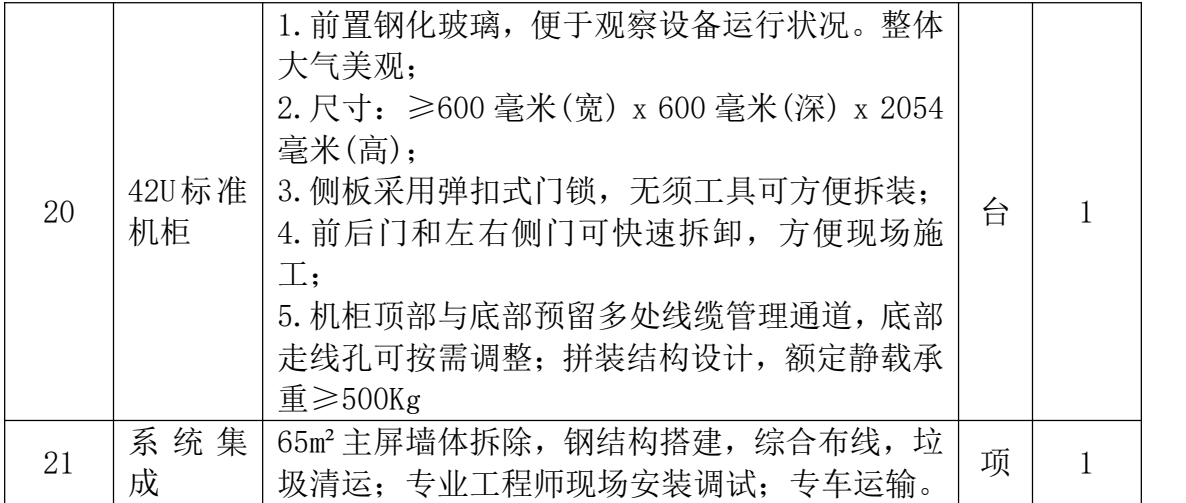

注: "\*"号部分不允许负偏离。

### 第五章 谈判响应文件格式

封 面 :

# 河南省内乡县高级中学内乡县高级中学报 告厅显示屏项目

谈判响应文件

## 项目编号:

采购单位: \_\_\_\_\_\_\_\_\_\_\_\_\_\_\_\_\_\_\_\_\_

谈判供应商名称: \_\_\_\_\_\_\_\_\_\_\_\_\_\_\_\_\_\_\_\_\_\_\_\_\_\_\_\_\_\_\_\_\_ (盖章)

谈判供应商代表签字: \_\_\_\_\_\_\_\_\_\_\_\_\_\_\_ (签字或盖章)

— 年\_\_\_月\_\_\_日

## 附件 1 谈判响应书

致:河南铭一工程管理有限公司

根据贵方的谈判邀请,本公司提交下述文件,并对之负法律责任。 1、 谈判报价一览表

1、 谈判报价一览表<br>2、 参与谈判报价明细表 2、 参与谈判报价明约<br>3、 法人授权书

据此函,本代表宣布同意如下:

1、所附参与谈判项目"参与谈判报价明细表"中规定的应提供和交付的项 目参与谈判总价为人民币 万元,即(大写) 。

2、谈判供应商将按谈判文件的规定履行合同责任和义务。

3、谈判供应商已详细审查全部谈判文件,包括修改文件(如有的话)以及 全部参考资料和有关附件。我们完全理解并同意放弃对这方面有不明及误解 的权利。

4、其参与谈判自参与谈判截止之日起有效期 日历天。

5、谈判供应商同意提供按照贵方可能要求的与其参与谈判有关的一切资料 或资料,理解贵方不一定要接受最低价的参与谈判。

谈判供应商名称(电子公章):

谈判人代表签名(或盖章):

日期: 年 月 日

## 附件 2 谈判报价一览表

投标人名称: (电子盖章)

项目名称: \_\_\_\_\_\_\_\_\_\_\_\_\_\_\_\_\_\_\_\_

项目编号: \_\_\_\_\_\_\_\_\_\_\_\_\_\_\_\_

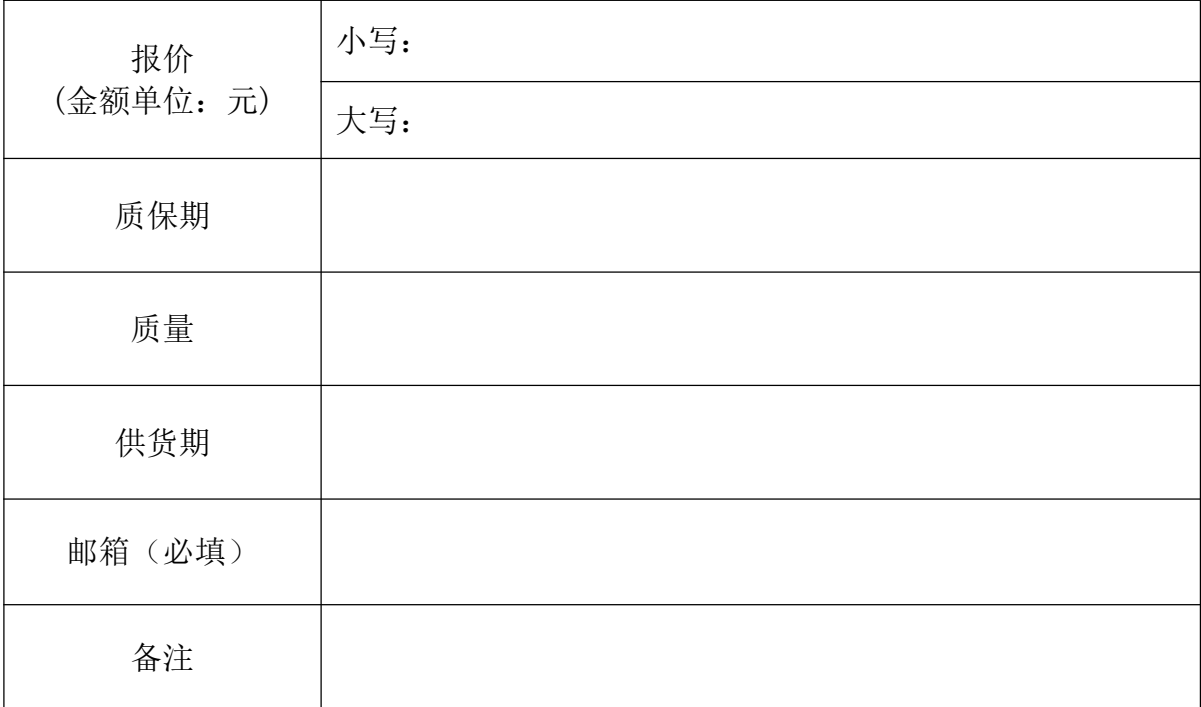

谈判人代表签字:

说明: 1、本表投标总价应与响应文件中报价表的总报价一致, 否则投标人 承担被拒标的风险。

2、与本表同时公开唱标的内容包括对其响应文件的修改或撒回通知、投标 价折扣声明、其他招标人认为应该宣读的内容等。

# 附件 3 谈判报价明细表

谈判供应商名称\_\_\_\_\_\_\_\_\_\_\_\_\_\_\_\_\_\_(电子盖章)

### 单位:元/人民币

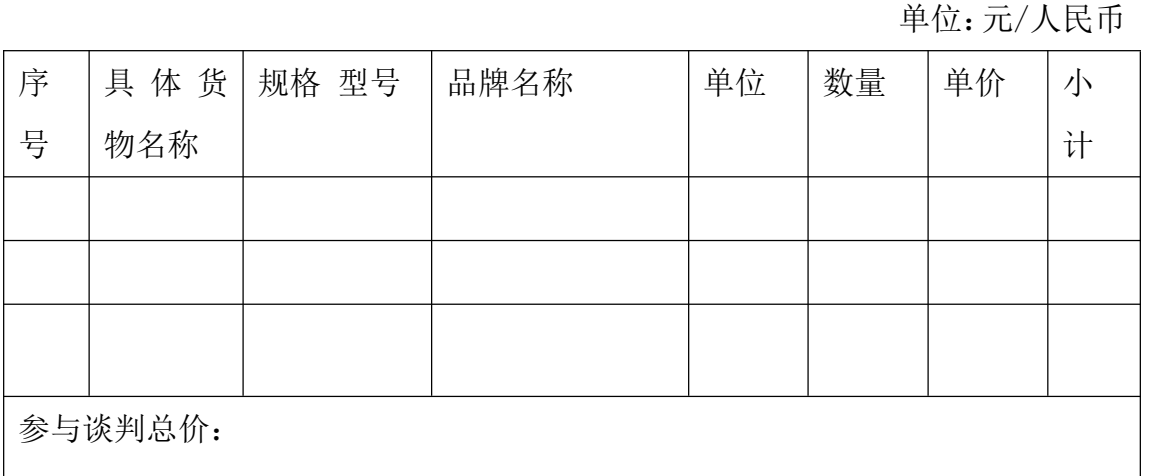

注:表格不足谈判供应商可根据需要自行增减

谈判人代表签字或盖章: 参与谈判供应商公章:

日期:

# 附件 4 技术规格偏离表

# 项目名称: \_\_\_\_\_\_\_\_\_\_\_ 项目编号: \_\_\_\_\_\_\_\_\_ 包号: \_\_\_\_\_\_

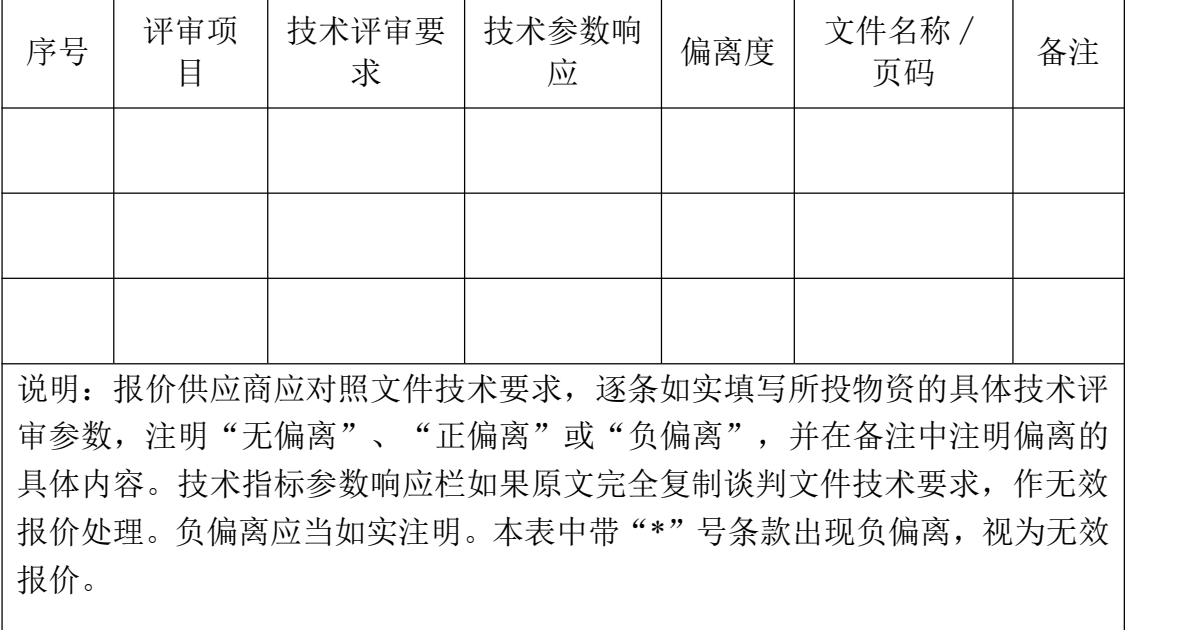

谈判人代表签字或盖章: 谈判单位电子盖章: 日期:

## 附件 5 售后服务计划

<sup>1</sup>、 说明售后服务的维修时间、解决质量或操作问题的响应时间、解决问题时 间、维修单位名称、地点。

间、维修单位名称、地点。<br>2、 该次项目所提供的其它备用物品或服务。 2、 该次项目所提供的其它备用物品或服务。<br>谈判供应商代表签字或电子盖章: 参与谈判供应商电子盖章: 日期:

# 附件 6 关于资格的声明函

河南铭一工程管理有限公司:关于贵方谈判项目: 参与谈判邀请, 本签字人愿意参加参与谈判,提供"采购项目及技术要求一览表"中规定的货物 及服务,并声明提交的下列文件是准确的和真实的。 1、 我方工商营业执照复印件等;

1、 我方工商营业执照复印件等;<br>2、 法定代表人授权书;(原件可以附正本) 2、 法定代表人授权书;(原件可以附正本<br>3、 法人及授权代表身份证复印件;

3、 法人及授权代表身份证复印件;<br>单位名称: (电子盖章) 谈判人代表签字:

电话:

(附:营业执照复印件)

## 附件 7 政府采购供应商信用承诺函

致 (采购人或采购代理机构):

单位名称(自然人姓名):

统一社会信用代码(身份证号码):

法定代表人(负责人):

联系地址和电话:

为维护公平、公正、公开的政府采购市场秩序,树立诚实守信的政府采购供应商 形象,我单位(本人)自愿作出以下承诺:

一、我单位(本人) 自愿参加本次政府采购活动,严格遵守《中华人民共和国 政府采购法》及相关法律法规,依法诚信经营。我单位(本人) 郑重承诺, 我单 位 (本人) 符合《中华人民共和国政府采购法》第二十二条规定和采购文件、本 承诺书的条件:

(一)具有独立承担民事责任的能力;

(二)具有良好的商业信誉和健全的财务会计制度;

(三)具有履行合同所必需的设备和专业技术能力;

(四)有依法缴纳税收和社会保障资金的良好记录;

(五)参加政府采购活动前三年内,在经营活动中没有重大违法记录;

(六)未被列入经营异常名录或者严重违法失信名单、 失信被执行人、重大税 收违法案件当事人名单、政府采购严重违法失信行为记录名单;

(七)未被相关监管部门作出行政处罚且尚在处罚有效期内;

(八)未曾作出虚假采购承诺;

(九)符合法律、行政法规规定的其他条件。

二、我单位(本人)保证上述承诺事项的真实性。如有弄虚作假或其他违法 违规行为,自愿按照规定将违背承诺行为作为失信行为记录到社会信用信息平台, 并视同为提供虚假材料谋取中标、成交。按照《中华人民共和国政府采购法》第 七十七条规定,处以采购金额千分之五以上千分之十以下的罚款,列入不良行为 记录名单,在一至三年内禁止参加政府采购活动,有违法所得的,并处没收违法所 得,情节严重的,由市场监管部门吊销营业执照;构成犯罪的,依法追究刑事责任。

供应商(电子印章):

法定代表人、负责人、本人、或授权代表(签字或电子印章):

日期: 年 月 日

注: 1.投标人须在投标文件中按此模板提供承诺函,未提供视为未实质性响应招 标文件要求,按无效投标处理。

2.投标人的法定代表人或者授权代表的签字或盖章应真实、有效,如由授权代表 签字或盖章的,应提供"法定代表人授权书"。

#### (2)信用承诺书

### (投标单位范本)

为营造公开、公平、公正、诚实守信的公共资源交易环境,树立诚信守 法的投标人形象,本人代表本单位作出以下承诺:

(一)本单位对所提交的企(事)业单位基本信息、企(事)业负责人、项 目负责人、技术负责人、从业资质和资格、业绩、财务状况、信誉等所有资料, 均合法、真实、准确、有效,无任何伪造、修改、虚假成份,并对所提供资料的 真实性负责。

(二)严格依照国家和河南省关于招标投标的法律、法规、规章、规范性文 件,参加公共资源招标投标活动,不挂靠、借用、出租、出借、转让资质,积 极履行社会责任,促进廉政建设。

(三)自我约束、自我管理,守合同、重信用,不参与围标串标、弄虚作假、 骗取中标、干扰评标、胁迫他人投标(放弃中标)、恶意投诉、违约毁约等行为, 自觉维护公共资源招标投标的良好秩序。

(四)本单位及项目经办人员信用状况良好,未被列为失信惩戒对象或"老 赖",符合参与公共资源交易活动的相关要求。

(五)本单位不存在被人力资源和社会保障部门列入拖欠农民工工资"黑名 单"或因拖欠农民工工资被县级及以上有关行政主管部门限制投标资格之情形, 若中标,本单位将自觉落实农民工工资保障的有关措施,及时缴纳缴纳农民工工 资保证金,切实维护农民工权益。

(六)若中标,本单位将在规定的时间内与招标人签订合同并自觉履行合同 义务,不转包或违法分包中标项目。

(七)自觉接受政府、行业组织、社会公众、新闻舆论的监督。

(八)本单位自愿接受招标投标综合监督管理机构和有关行政监督部门依法

开展的监督检查,积极配合行政监督部门的投诉处理;本单位及项目经办人员如 发生违法违规或不良行为,自愿接受招标投标综合监督管理机构和有关行政监督 部门依法给予的行政处罚(处理),依法承担赔偿责任和刑事责任,并同意按照 相关规定记入本单位及项目经办人员诚信档案或不良行为(信用)记录。

(九)本人已认真阅读了上述承诺,并向本单位员工作了宣传教育。

法定代表人签名:

企业名称(盖章): 项目负责人(签字):

年 月 日

# 附件 8 文件要求提供的相关证明材料

## 附件 9 中小企业声明函

本公司郑重声明,根据《政府采购促进中小企业发展管理办法》(财库 [2020]46号)的规定,本公司参加内乡县高级中学的河南省内乡县高级中学内 乡县高级中学报告厅显示屏项目采购活动,提供的货物全部由符合政策要求的中 小企业制造。相关企业的具体情况如下:

河南省内乡县高级中学内乡县高级中学报告厅显示屏项目,属于 工业 行 业;制造商为(企业名称),从业人员 人,营业收入为 万元,资产总额 为 万元,属于(中型企业、小型企业、微型企业);

河南省内乡县高级中乡县高级中学报告厅显示屏项目, 属于 工业 行 业;制造商为(企业名称),从业人员 人,营业收入为 万元,资产总额 为 万元, 属于(中型企业、小型企业、微型企业);

.......

以上企业,不属于大企业的分支机构,不存在控股股东为大企业的情形,也 不存在与大企业的负责人为同一人的情形。

本企业对上述声明内容的真实性负责。如有虚假,将依法承担相应责任。

注:从业人员、营业收入、资产总额填报上一年度数据,无上一年度数据的 新成立企业可不填报。

企业名称(盖章):

日期:年月日

(提醒:如果投标人所投产品的制造商不符合小型、微型企业认定标准的,则不 需要提供《中小企业声明函》。否则,因此导致虚假投标的后果由投标人自行承 担。)

60